# **[Ogłoszenie o konkursie dla](https://rpo.dolnyslask.pl/ogloszenie-o-konkursie-dla-dzialania-1-5-d-rozwoj-produktow-i-uslug-w-msp-konkurs-horyzontalny/) [działania 1.5 D Rozwój](https://rpo.dolnyslask.pl/ogloszenie-o-konkursie-dla-dzialania-1-5-d-rozwoj-produktow-i-uslug-w-msp-konkurs-horyzontalny/) [produktów i usług w MŚP –](https://rpo.dolnyslask.pl/ogloszenie-o-konkursie-dla-dzialania-1-5-d-rozwoj-produktow-i-uslug-w-msp-konkurs-horyzontalny/) [konkurs horyzontalny](https://rpo.dolnyslask.pl/ogloszenie-o-konkursie-dla-dzialania-1-5-d-rozwoj-produktow-i-uslug-w-msp-konkurs-horyzontalny/)**

Dolnośląska Instytucja Pośrednicząca ogłosiła nabór wniosków o dofinansowanie realizacji projektów w ramach działania 1.5 D Rozwój produktów i usług w MŚP – konkurs horyzontalny.

Szczegółowe informacje oraz niezbędna dokumentacja dostępna jest w serwisie [Dolnośląskiej Instytucji Pośredniczącej.](http://www.dip.dolnyslask.pl/skorzystaj/zobacz-ogloszenia-i-wyniki-naborow-wnioskow/1485-1-5-d-wsparcie-dla-msp-dotknietych-skutkami-epidemii-covid-19-konkurs-horyzontalny-399-20.html)

# **[Ogłoszenie o konkursie nr](https://rpo.dolnyslask.pl/ogloszenie-o-konkursie-nr-rpds-04-04-01-iz-00-02-397-20-dla-poddzialania-4-4-1-ochrona-i-udostepnianie-zasobow-przyrodniczych-konkursy-horyzontalne/) [RPDS.04.04.01-IZ.00-02-397/20](https://rpo.dolnyslask.pl/ogloszenie-o-konkursie-nr-rpds-04-04-01-iz-00-02-397-20-dla-poddzialania-4-4-1-ochrona-i-udostepnianie-zasobow-przyrodniczych-konkursy-horyzontalne/) [dla Poddziałania 4.4.1](https://rpo.dolnyslask.pl/ogloszenie-o-konkursie-nr-rpds-04-04-01-iz-00-02-397-20-dla-poddzialania-4-4-1-ochrona-i-udostepnianie-zasobow-przyrodniczych-konkursy-horyzontalne/) [Ochrona i udostępnianie](https://rpo.dolnyslask.pl/ogloszenie-o-konkursie-nr-rpds-04-04-01-iz-00-02-397-20-dla-poddzialania-4-4-1-ochrona-i-udostepnianie-zasobow-przyrodniczych-konkursy-horyzontalne/) [zasobów przyrodniczych –](https://rpo.dolnyslask.pl/ogloszenie-o-konkursie-nr-rpds-04-04-01-iz-00-02-397-20-dla-poddzialania-4-4-1-ochrona-i-udostepnianie-zasobow-przyrodniczych-konkursy-horyzontalne/) [konkursy horyzontalne.](https://rpo.dolnyslask.pl/ogloszenie-o-konkursie-nr-rpds-04-04-01-iz-00-02-397-20-dla-poddzialania-4-4-1-ochrona-i-udostepnianie-zasobow-przyrodniczych-konkursy-horyzontalne/)**

- [Informacje o naborze](#page--1-0)
- • [Na co i kto może składać wnioski?](#page--1-0)
	- [Finanse](#page--1-0)
	- [Niezbędne dokumenty](#page--1-0)

Etapy weryfikacji

[Lista projektów które spełniały kryteria wyboru projektów i](https://rpo.dolnyslask.pl/wp-content/uploads/2020/06/Lista-projektów-wybranych-do-dof-4.4.1-397.pdf) [uzyskały kolejno największą liczbę punktów, z wyróżnieniem](https://rpo.dolnyslask.pl/wp-content/uploads/2020/06/Lista-projektów-wybranych-do-dof-4.4.1-397.pdf) [projektów wybranych do dofinansowania w ramach naboru nr](https://rpo.dolnyslask.pl/wp-content/uploads/2020/06/Lista-projektów-wybranych-do-dof-4.4.1-397.pdf) [RPDS.04.04.01-IZ.00-02-397/20-16.11.2021 r.](https://rpo.dolnyslask.pl/wp-content/uploads/2020/06/Lista-projektów-wybranych-do-dof-4.4.1-397.pdf)

[Skład Komisji Oceny Projektów](https://rpo.dolnyslask.pl/wp-content/uploads/2020/06/Skład-Komisji-Oceny-Projektów.pdf)

[Lista projektów skierowanych do oceny merytorycznej w ramach](https://rpo.dolnyslask.pl/wp-content/uploads/2020/06/Lista-projektów-skierowanych-do-oceny-merytorycznej-w-ramach-naboru-RPDS.04.04.01-IZ.00-02-397-20.pdf) [naboru RPDS.04.04.01-IZ.00-02-397/20](https://rpo.dolnyslask.pl/wp-content/uploads/2020/06/Lista-projektów-skierowanych-do-oceny-merytorycznej-w-ramach-naboru-RPDS.04.04.01-IZ.00-02-397-20.pdf)

[Lista projektów skierowanych do II etapu oceny formalnej w](https://rpo.dolnyslask.pl/wp-content/uploads/2020/06/Lista-projektów-skierowanych-do-II-etapu-oceny-formalnej-w-ramach-naboru-RPDS.04.04.01_IZ.00_02_39720.pdf) [ramach naboru RPDS.04.04.01\\_IZ.00\\_02\\_39720](https://rpo.dolnyslask.pl/wp-content/uploads/2020/06/Lista-projektów-skierowanych-do-II-etapu-oceny-formalnej-w-ramach-naboru-RPDS.04.04.01_IZ.00_02_39720.pdf)

[Regulamin pracy KOP](https://rpo.dolnyslask.pl/wp-content/uploads/2020/06/Regulamin-pracy-KOP.pdf)

[Lista projektów złożonych w ramach naboru nr RPDS.04.04.01-](https://rpo.dolnyslask.pl/wp-content/uploads/2021/08/Lista-projektów-złożonych-w-ramach-naboru-nr-RPDS.04.04.01_IZ.00_02-397_20.pdf) [IZ.00-02-397/20](https://rpo.dolnyslask.pl/wp-content/uploads/2021/08/Lista-projektów-złożonych-w-ramach-naboru-nr-RPDS.04.04.01_IZ.00_02-397_20.pdf)

**Zarząd Województwa Dolnośląskiego, pełniący funkcję Instytucji Zarządzającej Regionalnym Programem Operacyjnym Województwa Dolnośląskiego 2014-2020 ogłasza nabór wniosków o** **dofinansowanie realizacji projektów ze środków Europejskiego Funduszu Rozwoju Regionalnego w ramach Regionalnego Programu Operacyjnego Województwa Dolnośląskiego 2014-2020** 

Oś priorytetowa 4 Środowisko i zasoby

Działanie 4.4 Ochrona i udostępnianie zasobów przyrodniczych

Poddziałanie 4.4.1 Ochrona i udostępnianie zasobów przyrodniczych – konkursy horyzontalne.

**4.4.H. Budowa i modernizacja niezbędnej infrastruktury w zakresie przystani i portów rzecznych służącej kanalizacji ruchu turystycznego w celu ochrony i udostępniania cennych przyrodniczo terenów rzeki Odry.** 

Nr naboru RPDS.04.04.01-IZ.00-02-397/20

#### **Informacje ogólne**

Regulamin w szczególności określa cel i zakres konkursu, zasady jego organizacji, warunki uczestnictwa, sposób wyboru projektów oraz pozostałe informacje niezbędne podczas przygotowywania wniosków o dofinansowanie realizacji projektu w ramach Regionalnego Programu Operacyjnego Województwa Dolnośląskiego 2014-2020 – Oś priorytetowa 4 Środowisko i zasoby, Działanie 4.4 Ochrona i udostępnianie zasobów przyrodniczych, Poddziałanie 4.4.1 Ochrona i udostępnianie zasobów przyrodniczych – konkursy horyzontalne.

Regulamin oraz wszystkie niezbędne do złożenia w konkursie

dokumenty są dostępne na stronie internetowej RPO WD 2014-2020 http://rpo.dolnyslask.pl/ oraz na portalu Funduszy Europejskich: http://www.funduszeeuropejskie.gov.pl.

Przystąpienie do konkursu jest równoznaczne z akceptacją przez Wnioskodawcę postanowień Regulaminu.

W kwestiach nieuregulowanych regulaminem konkursu, zastosowanie mają odpowiednie przepisy prawa polskiego i Unii Europejskiej.

Wybór projektów do dofinansowania jest przeprowadzany w sposób przejrzysty, rzetelny i bezstronny. Wnioskodawcom zapewniony jest równy dostęp do informacji o warunkach i sposobie wyboru projektów do dofinansowania oraz równe traktowanie.

Do postępowania w zakresie ubiegania się o dofinansowanie oraz udzielania dofinansowania nie stosuje się ustawy z dnia 14 czerwca 1960 r. – Kodeks postępowania administracyjnego, z wyjątkiem przepisów dotyczących wyłączenia pracowników organu, sposobu obliczania terminów, doręczenia pisemnej informacji do Wnioskodawcy (w szczególności o zakończeniu oceny jego projektu i jej wyniku).

Wszelkie terminy realizacji określonych czynności wskazane w regulaminie konkursu, jeśli nie wskazano inaczej, wyrażone są w dniach kalendarzowych. Jeżeli koniec terminu przypada na dzień ustawowo wolny od pracy lub sobotę, za ostatni dzień terminu uważa się najbliższy następny dzień roboczy.

### **Pełna nazwa i adres właściwej instytucji organizującej konkurs**

Instytucją Organizującą Konkurs [IOK] jest Zarząd Województwa Dolnośląskiego, pełniący funkcję Instytucji Zarządzającej Regionalnym Programem Operacyjnym Województwa Dolnośląskiego 2014-2020 [IZ RPO WD].

Zadania związane z naborem realizuje Departament Funduszy Europejskich w Urzędzie Marszałkowskim Województwa Dolnośląskiego – ul. Mazowiecka 17, 50-412 Wrocław.

#### **Przedmiot konkursu, w tym typy projektów podlegających dofinansowaniu**

Przedmiotem konkursu jest **realizowany na terenie Województwa Dolnośląskiego za wyjątkiem obszarów ZIT WrOF, ZIT AJ i ZIT AW** typ projektu 4.4.H. określony w Osi Priorytetowej 4 Środowisko i zasoby, Działanie 4.4 Ochrona i udostępnianie zasobów przyrodniczych, dotyczący:

**Budowy i modernizacji niezbędnej infrastruktury w zakresie przystani i portów rzecznych służącej kanalizacji ruchu turystycznego w celu ochrony i udostępniania cennych przyrodniczo terenów rzeki Odry.** 

Przez port lub przystań należy rozumieć akwen i grunt oraz związaną z nimi infrastrukturę, znajdującą się w granicach portu lub przystani – art. 5 ust. 1 pkt 3 ustawy z dnia 21 grudnia 2000 r. o żegludze śródlądowej (Dz. U. z 2019 r. poz. 1568).

Kanalizacja ruchu turystycznego w celu udostępniania cennych przyrodniczo terenów rzeki Odry – oznacza iż ww. port lub przystań muszą być zlokalizowane bezpośrednio przy Odrze i obejmować w swoim zakresie tereny Natura 2000.

Ponadto, w ramach przedmiotowego typu projektu możliwe jest uzupełniające wsparcie (w wysokości do 40% wydatków kwalifikowalnych projektu) na zwiększenie dostępności do dofinansowywanej infrastruktury w postaci szlaków rowerowych.

Przez zwiększenie dostępności do dofinansowywanej infrastruktury w postaci szlaków rowerowych należy rozumieć rozwiązanie systemowe w ramach jednego projektu, mające na celu połączenie dofinansowywanej infrastruktury w zakresie przystani i/lub portów rzecznych poprzez wybudowanie, zmodernizowanie, doposażenie, lepsze oznakowanie lub połączenie z już istniejącymi szlakami rowerowymi wraz z małą infrastrukturą towarzyszącą.

Jako szlaki rowerowe należy rozumieć drogi dla rowerów, zgodnie z definicją z ustawy z dnia 20 czerwca 1997 r. Prawo o ruchu drogowym oraz inne wytyczone w terenie ścieżki przeznaczone dla ruchu rowerów, oznakowane jednolitymi znakami (symbolami), które zapewniają bezpieczne korzystanie z nich (w tym pasy ruchu dla rowerów których wydatki nie będą kwalifikowalne). Szlaki rowerowe nie muszą w całości przebiegać po terenach cennych przyrodniczo, ale muszą bezpośrednio łączyć się z portem lub przystanią zlokalizowanymi na obszarze Natura 2000.

Szlaki rowerowe nie muszą w całości przebiegać po terenach cennych przyrodniczo, ale muszą bezpośrednio łączyć się z portem lub przystanią zlokalizowanymi na obszarze Natura 2000.

Szlaki rowerowe realizowane w ramach projektu mogą być oddzielnymi odcinkami, jednak po zakończeniu projektu muszą stanowić całość – połączony system szlaków rowerowych.

W ramach przedstawionej definicji możliwe jest wsparcie na oznakowanie szlaków rowerowych (w tym także tablic informacyjnych służących edukacji ekologicznej dot. obszarów N2000 usytuowanych przy tych ścieżkach), utworzenie miejsc do pozostawiania rowerów wyposażonych w stojaki rowerowe oraz np. ławki (jako mała infrastruktura towarzysząca).

Z przedmiotu konkursu wykluczony zostanie zakres inwestycji nie podlegających dofinansowaniu , tj. typy projektów określone w Osi Priorytetowej IV, Działanie 4.4, w schemacie 4.4.A -4.4.D, 4.4.F, 4.4.G (z zachowaniem możliwości dofinansowania tablic informacyjnych dot. obszarów Natura 2000). Ponadto w ramach tego konkursu wykluczeniu będą podlegały wydatki kwalifikujące się do wsparcia w ramach całego działania 4.5 Bezpieczeństwo.

Niekwalifikowalne w ramach przedmiotowego konkursu są również:

- wydatki na zakup rowerów, kajaków i innego sprzętu sportowo-rekreacyjnego,
- wydatki dot. budowy, przebudowy, wyposażenia obiektów handlowo-usługowych,
- wydatki powyżej 5% całkowitych wydatków kwalifikowalnych na drogi dojazdowe do portów i/lub przystani,
- wydatki dot. pasów ruchu dla rowerów nie spełniające wymogów dróg dla rowerów zdefiniowanych w ustawie z dnia 20 czerwca 1997 r. Prawo o ruchu drogowym,
- wydatki powyżej 40% całkowitych wydatków

kwalifikowalnych na zwiększenie dostępności do dofinansowywanej infrastruktury w postaci szlaku rowerowego wraz z małą infrastrukturą towarzyszącą.

Dofinansowanie nie może być przyznane na projekt zakończony zgodnie z art. 65 ust. 6 Rozporządzenia ogólnego, tj. fizycznie ukończony lub w pełni zrealizowany przed przedłożeniem IOK wniosku o dofinansowanie, niezależnie od tego, czy wszystkie powiązane płatności zostały dokonane przez Wnioskodawcę.

Wszystkie przedsięwzięcia muszą uwzględniać konieczność dostosowania infrastruktury

i wyposażenia do potrzeb osób z niepełnosprawnościami (jako obowiązkowy element projektu). Sfinansowana w ramach projektu, szeroko rozumiana infrastruktura (w tym technologie i systemy informacyjno-komunikacyjne) ma zwiększać dostępność i eliminować bariery dla osób z niepełnosprawnościami oraz być zgodna z zapisami "Wytycznych w zakresie realizacji zasady równości szans i niedyskryminacji, w tym dostępności dla osób z niepełnosprawnościami oraz zasady równości szans kobiet i mężczyzn w ramach funduszy unijnych na lata 2014-2020" zwłaszcza w zakresie stosowania standardów dostępności dla polityki spójności na lata 2014-2020.

Dopuszcza się w uzasadnionych przypadkach, neutralny wpływ produktów projektu na zasadę niedyskryminacji (w tym niedyskryminacji ze względu na niepełnosprawność). Jeżeli Wnioskodawca uznaje, że jego projekt ma neutralny wpływ na realizację tej zasady, wówczas taką deklarację wraz z uzasadnieniem powinien zawrzeć w treści wniosku o dofinansowanie. Neutralność produktu projektu musi wynikać wprost z zapisów wniosku o dofinansowanie.

Należy także zwrócić uwagę na to, iż o pozytywnym wpływie na zasadę niedyskryminacji świadczy także zastosowanie w zlecanych w ramach projektu zamówieniach publicznych klauzul społecznych (dotyczących osób z niepełnosprawnościami) a także dostępna dla osób

z niepełnosprawnościami strona internetowa. Nie zwalnia to jednak Wnioskodawcy

z konieczności dostosowania infrastruktury i wyposażenia do potrzeb osób

z niepełnosprawnościami.

Wypełniając wniosek o dofinansowanie, należy zapoznać się z zapisami "Wytycznych w zakresie realizacji zasady równości szans i niedyskryminacji, w tym dostępności dla osób z niepełnosprawnościami oraz zasady równości szans kobiet i mężczyzn w ramach funduszy unijnych na lata 2014–2020" oraz materiałami znajdującymi się na stronie internetowej: www.power.gov.pl/dostepnosc oraz w zakładce [Dowiedz się więcej o Programiel -> [Poznaj Fundusze Europejskie bez barier] znajdującej się na stronie internetowej RPO WD: http://rpo.dolnyslask.pl/o-projekcie/poznaj-fundusze-europejsk ie-bez-barier/, w tym

z Poradnikiem opublikowanym przez Ministerstwo Inwestycji i Rozwoju "Realizacja zasady równości szans i niedyskryminacji, w tym dostępności dla osób z niepełnosprawnościami". Ponadto zwraca się uwagę, że obowiązują również nowe przepisy prawa krajowego w zakresie dostępności, tj. ustawa z 4 kwietnia 2019 r. o dostępności cyfrowej stron internetowych

i aplikacji mobilnych podmiotów publicznych, która nakłada obowiązek spełnienia przez podmioty publiczne wymagań w zakresie dostępności cyfrowej stron internetowych i aplikacji mobilnych zgodnie z wymogami zawartymi w ust. 1 art. 5. Przedmiotowa ustawa odwołuje się do standardów WCAG 2.1 AA i rozszerza wymagania zawarte w "Standardach dostępności dla polityki spójności 2014-2020", będące załącznikiem nr 2 do ww. wytycznych (standardy te dotyczyły WCAG 2.0 AA). Ponadto obowiązuje ustawa z dnia 19 lipca 2019 r. o zapewnianiu dostępności osobom ze szczególnymi potrzebami, która nakłada również inne obowiązki skierowane przede wszystkim do podmiotów sektora finansów publicznych dotyczące m.in. dostępności architektonicznej. Wymienione minimalne wymogi stanowią uzupełnienie wymogów stawianych w załączniku nr 2 do "Wytycznych w zakresie równości szans

i niedyskryminacji, w tym dostępności dla osób z niepełnosprawnościami oraz zasady równości szans kobiet i mężczyzn w ramach funduszy unijnych na lata 2014-2020".

Warunki oraz preferencje w zakresie realizacji projektów szczegółowo określają "Kryteria wyboru projektów w ramach RPO WD 2014-2020", zatwierdzone Uchwałą nr 2/15 Komitetu Monitorującego RPO WD 2014-2020 z dnia 6 maja 2015 r. z późn. zm., zamieszczone na stronie internetowej RPO WD: http://rpo.dolnyslask.pl/posiedzenia-i-uchwaly/ ["Wyciąg z Kryteriów wyboru projektów" obowiązujących dla naboru stanowi Załącznik nr 1 do Regulaminu].

#### **Kategorie interwencji dla niniejszego konkursu:**

091 Rozwój i promowanie potencjału turystycznego obszarów przyrodniczych – jako kategoria dominująca;

092 Ochrona, rozwój i promowanie publicznych walorów turystycznych;

090 Ścieżki rowerowe i piesze.

#### **Typy Wnioskodawców/Beneficjentów oraz Partnerów**

O dofinansowanie w ramach konkursu mogą ubiegać się:

- jednostki samorządu terytorialnego, ich związki i stowarzyszenia;
- iednostki organizacyjne jst;
- administracia rządowa:
- PGL Lasy Państwowe i jego jednostki organizacyjne;
- kościoły i związki wyznaniowe oraz osoby prawne kościołów i związków wyznaniowych;
- organizacje pozarządowe;
- $-LGD:$
- spółki prawa handlowego, w których udział większościowy – ponad 50% akcji, udziałów, itp. – posiadają jednostki sektora finansów publicznych;
- szkoły wyższe, ich związki i porozumienia;
- iednostki naukowe.

Partnerem w projekcie może być tylko podmiot wskazany powyżej.

### **Kwota przeznaczona na dofinansowanie projektów w konkursie**

Alokacja przeznaczona na konkurs wynosi **9 079 118,03 EUR, tj. 42 000 000,00 PLN** (zgodnie z obowiązującym w październiku 2021 r. kursem, tj. 1 EUR = 4,6260 PLN)

Ze względu na kurs euro kwota dostępnej alokacji może ulec zmianie. Dokładna kwota dofinansowania zostanie określona na etapie zatwierdzania listy ocenionych projektów, tj. rozstrzygnięcia konkursu (wyboru do dofinansowania).

Kwota alokacji do czasu rozstrzygnięcia naboru może ulec zmniejszeniu również ze względu na wybór w ramach Działania projektów do dofinansowania w wyniku przeprowadzonej procedury odwoławczej.

IOK może zwiększyć kwotę przeznaczoną na dofinansowanie projektów w konkursie w trakcie trwania naboru (poprzez zmianę Regulaminu konkursu) lub po rozstrzygnięciu konkursu – z uwzględnieniem możliwości dofinansowania kolejnych projektów na liście według liczby otrzymanych punktów, zgodnie z zasadą równego traktowania (dofinansowanie wszystkich projektów, które uzyskały wymaganą liczbę punktów albo dofinansowanie kolejno projektów, które uzyskały wymaganą liczbę punktów oraz taką samą ocenę).

#### **Minimalna wartość wnioskowanego dofinansowania**

Nie dotyczy.

W konkursie ustala się minimalną wartość wydatków kwalifikowalnych w projekcie: 10 000 000 PLN.

#### **Maksymalna wartość wydatków kwalifikowalnych projektu**

Wnioskowana w projekcie wartość dofinansowania w ramach konkursu nie może być większa niż pierwotna alokacja przeznaczona na konkurs.

### **Maksymalny dopuszczalny poziom dofinansowania projektu lub maksymalna dopuszczalna kwota do dofinansowania projektu**

Maksymalny poziom dofinansowania UE na poziomie projektu wynosi:

- w przypadku projektu nieobjętego pomocą publiczną maksymalnie 85% kosztów kwalifikowalnych (z uwzględnieniem dochodu poprzez zastosowanie tzw. metodyki luki finansowej, o której mowa w art. 61 ust. 1-7 rozporządzenia 1303 – jeśli dotyczy);
- w przypadku projektu objętego pomocą de minimis, maksymalny poziom dofinansowania wyniesie 85% kosztów kwalifikowalnych z zastrzeżeniem, że całkowita kwota pomocy de minimis dla danego podmiotu (Beneficjenta / Partnera) w okresie trzech lat podatkowych (z uwzględnieniem wnioskowanej kwoty pomocy de minimis oraz pomocy de minimis otrzymanej z innych źródeł) nie może przekroczyć równowartości 200 tys. euro;
- w przypadku projektów objętych pomocą publiczną na podstawie art. 55 rozporządzenia 651/2014) – kwota pomocy nie przekracza różnicy między kosztami kwalifikowalnymi a zyskiem operacyjnym z inwestycji. Za koszty kwalifikowalne uznaje się koszty inwestycji w rzeczowe aktywa trwałe oraz wartości niematerialne i prawne. Zysk operacyjny odlicza się od kosztów kwalifikowalnych ex ante albo poprzez mechanizm wycofania. Kwota dofinansowania nie może przekroczyć wartości 85% kosztów kwalifikowalnych projektu.

W przypadku pomocy nieprzekraczającej 2 mln EUR, jako

alternatywę do powyższej metody, można ustalić maksymalną kwotę pomocy na poziomie 80 % kosztów kwalifikowalnych.

#### **Minimalny wkład własny jako % wydatków kwalifikowalnych**

Minimalny wkład własny (pokryty ze środków własnych lub innych źródeł finansowania) wynosi:

- w przypadku projektu bez pomocy publicznej 15 % kosztów kwalifikowalnych;
- w przypadku pozostałych projektów zgodnie z poziomem wynikającym z kalkulacji luki finansowej lub poziomu pomocy publicznej / de minimis.

Z zastrzeżeniem, że całkowita kwota pomocy *de minimis* dla danego podmiotu (Beneficjenta / Partnera) w okresie trzech lat podatkowych (z uwzględnieniem wnioskowanej kwoty pomocy *de minimis* oraz pomocy *de minimis* otrzymanej z innych źródeł) nie może przekroczyć równowartości 200 000 EUR.

# **Termin, miejsce i forma składania wniosków o dofinansowanie projektu**

Wnioskodawca wypełnia wniosek o dofinansowanie za pośrednictwem aplikacji **Generator Wniosków o dofinansowanie EFRR**, dostępnej na stronie: https://snow-umwd.dolnyslask.pl/ i przesyła do IOK w ramach niniejszego konkursu w terminie:

**od godz. 8:00 dnia 15 lipca 2020 r. do godz. 15:00 dnia 30**

#### **lipca 2021 r.**

Logowanie do Generatora Wniosków w celu wypełnienia i złożenia wniosku o dofinansowanie bedzie możliwe w czasie trwania naboru wniosków. Aplikacja służy do przygotowania wniosku o dofinansowanie projektu realizowanego w ramach Regionalnego Programu Operacyjnego Województwa Dolnośląskiego 2014-2020. System umożliwia tworzenie, edycję oraz wydruk wniosków o dofinansowanie, a także zapewnia możliwość ich złożenia do właściwej instytucji.

Wniosek powinien zostać złożony wyłącznie za pośrednictwem aplikacji Generator Wniosków o dofinansowanie EFRR (dalej Generator Wniosków), dostępnej na stronie: https://snow-umwd.dolnyslask.pl/ we wskazanym w Regulaminie terminie. Wnioskodawca nie składa wersji papierowej wniosku o dofinansowanie na etapie aplikowania i oceny. Złożona do IOK wersja papierowa wniosku o dofinansowanie nie będzie podlegać ocenie oraz zwrotowi do Wnioskodawcy.

IOK nie wymaga podpisu elektronicznego (z wykorzystaniem ePUAP lub certyfikatu kwalifikowanego) wniosku o dofinansowanie złożonego w aplikacji Generator Wniosków o dofinansowanie EFRR.

Skany załączanych w Generatorze Wniosków załączników będących kopiami dokumentów muszą być potwierdzone "za zgodność z oryginałem" przez:

osoby uprawnione do podpisania wniosku o dofinansowanie zgodnie z dokumentami statutowymi lub załączonym do wniosku pełnomocnictwem – jeżeli właścicielem dokumentu potwierdzanego "za zgodność" jest Wnioskodawca, lub

.właściciela dokumentu potwierdzanego "za zgodność" niebędącego Wnioskodawcą – jeżeli właścicielem dokumentu potwierdzanego "za zgodność" jest podmiot inny niż Whioskodawca np. Partner, podmiot realizujący projekt.

Wnioski wypełnione w języku obcym (obowiązuje język polski) nie będą rozpatrywane.

Za datę wpływu wniosku o dofinansowanie do IOK uznaje się datę skutecznego złożenia (wysłania) wniosku za pośrednictwem aplikacji Generator Wniosków o dofinansowanie EFRR.

W przypadku problemów technicznych z systemem informatycznym SNOW należy niezwłocznie zgłosić problem na adres email: gwnd@dolnyslask.pl.

Wnioski robocze w aplikacji Generator Wniosków o dofinansowanie EFRR są uznawane za złożone nieskutecznie i nie podlegają ocenie.

W przypadku złożenia (wysłania) wniosku o dofinansowanie projektu w aplikacji Generator Wniosków o dofinansowanie po terminie wskazanym w Regulaminie i w ogłoszeniu o konkursie wniosek pozostawia się bez rozpatrzenia.

Złożenie wniosku o dofinansowanie w Generatorze Wniosków o dofinansowanie EFRR oznacza potwierdzenie zgodności wskazanej w nim treści, w szczególności oświadczeń zawartych w dokumencie (i załącznikach, które stanowią jego integralną część) ze stanem faktycznym.

Oświadczenia oraz dane zawarte we wniosku o dofinansowanie projektu są składane pod rygorem odpowiedzialności karnej za składanie fałszywych zeznań (z wyłączeniem oświadczenia, o którym mowa w art. 41 ust. 2 pkt 7c ustawy wdrożeniowej, tj. oświadczenia dotyczącego świadomości skutków niezachowania wskazanej formy komunikacji). Wniosek o dofinansowanie projektu zawiera klauzulę następującej treści: "Jestem świadomy odpowiedzialności karnej za złożenie fałszywych oświadczeń", która zastępuje pouczenie IOK o odpowiedzialności karnej za składanie fałszywych zeznań.

Wnioskodawca ma możliwość wycofania wniosku o dofinansowanie podczas trwania konkursu oraz na każdym etapie jego oceny. Należy wówczas złożyć do IOK pismo z prośbą o wycofanie wniosku podpisane przez osobę uprawnioną (osoby uprawnione) do podejmowania decyzji

w imieniu Wnioskodawcy zgodnie z zapisami pkt 19 Regulaminu.

IOK zastrzega sobie możliwość wydłużenia terminu składania wniosków o dofinansowanie lub złożenia ich w innej formie niż wyżej opisana. Decyzja w powyższej kwestii zostanie przedstawiona w formie komunikatu we wszystkich miejscach, gdzie opublikowano ogłoszenie.

IOK nie przewiduje możliwości skrócenia terminu składania wniosków o dofinansowanie.

Forma składania wniosków obowiązuje także przy składaniu każdej poprawionej wersji wniosku o dofinansowanie.

**Biorąc pod uwagę specyfikę przedmiotowego naboru oraz rekomendacje Ministerstwa Funduszy i Polityki Regionalnej z 14**

**maja 2020 r. (znak: DPA-III.754.1.2020.KM), w celu opracowania elementów studium wykonalności, przeprowadzania analiz, w tym zwłaszcza analizy finansowej, IZ RPO WD utrzymuje wobec Wnioskodawców/ Beneficjentów wymogi wynikające z zawieszonych zapisów rozdziałów od 3 do 11 wytycznych z dnia 10 stycznia 2019 r. w zakresie zagadnień związanych z przygotowaniem projektów inwestycyjnych, w tym projektów generujących dochód i projektów hybrydowych na lata 2014-2020.** 

### **Sposób i miejsce udostępnienia regulaminu**

Wszystkie kwestie dotyczące naboru opisane zostały w Regulaminie, który dostępny jest wraz z załącznikami na stronie internetowej RPO WD 2014-2020: http://rpo.dolnyslask.pl/ oraz na portalu Funduszy Europejskich: http://www.funduszeeuropejskie.gov.pl.

#### **Dokumentacja konkursowa**

[Ogłoszenie o konkursie 4.4.1 wersja aktualna obowiązuje od](https://rpo.dolnyslask.pl/wp-content/uploads/2020/06/Ogłoszenie-o-konkursie-4.4.1-zmiana-zz..docx) [19.10.2021 r.](https://rpo.dolnyslask.pl/wp-content/uploads/2020/06/Ogłoszenie-o-konkursie-4.4.1-zmiana-zz..docx)

[Ogłoszenie o konkursie 4.4.1 – obowiązuje od 15.01.2021 do](http://rpo.dolnyslask.pl/wp-content/uploads/2020/06/Ogłoszenie-o-konkursie-4.4.1-zmiana-1.docx) [18.10.2021 r.](http://rpo.dolnyslask.pl/wp-content/uploads/2020/06/Ogłoszenie-o-konkursie-4.4.1-zmiana-1.docx)

[Ogłoszenie o konkursie – obowiązuje od 26.10.2020 r. do](http://rpo.dolnyslask.pl/wp-content/uploads/2020/06/Ogłoszenie-o-konkursie-4.4.1-zmiana.docx) [14.01.2021 r.](http://rpo.dolnyslask.pl/wp-content/uploads/2020/06/Ogłoszenie-o-konkursie-4.4.1-zmiana.docx)

[Ogłoszenie o konkursie 4.4.1 – obowiązuje od 31.08.2020 r.](http://rpo.dolnyslask.pl/wp-content/uploads/2020/06/Ogłoszenie-o-konkursie-4.4.1.docx)

[Ogłoszenie o konkursie 4.4.1 – obowiązuje do 30.08.2020 r.](http://rpo.dolnyslask.pl/wp-content/uploads/2020/06/Ogłoszenie-o-konkursie-4.4.1-stare.docx)

[Regulamin\\_konkursu – 4.4 – wersja\\_aktualna\\_ obowiązuje od](https://rpo.dolnyslask.pl/wp-content/uploads/2020/06/Regulamin_konkursu-4.4-zmiana-tylko-na-strone-2.docx) [19.10.2021 r.](https://rpo.dolnyslask.pl/wp-content/uploads/2020/06/Regulamin_konkursu-4.4-zmiana-tylko-na-strone-2.docx) 

[Regulamin\\_konkursu – 4.4 – obowiązuje od 15.01.2021 do](http://rpo.dolnyslask.pl/wp-content/uploads/2020/06/Regulamin_konkursu-4.4-zmiana-tylko-na-strone-1.docx) [18.10.2021 r.](http://rpo.dolnyslask.pl/wp-content/uploads/2020/06/Regulamin_konkursu-4.4-zmiana-tylko-na-strone-1.docx)

[Regulamin konkursu – obowiązuje od 26.10.2020 r.](http://rpo.dolnyslask.pl/wp-content/uploads/2020/06/Regulamin_konkursu-4.4-zmiana-tylko-na-strone.docx)

Regulamin konkursu – 4.4 – zmiana – obowiązuje od 31.08.2020 [r. do 25.10.2020 r.](http://rpo.dolnyslask.pl/wp-content/uploads/2020/06/Regulamin_konkursu-4.4-zmiana-1.docx)

[Regulamin konkursu- obowiązuje od 21.07.2020r. do 30.08.2020](http://rpo.dolnyslask.pl/wp-content/uploads/2020/06/Regulamin_konkursu-4.4-zmiana.docx) [r.](http://rpo.dolnyslask.pl/wp-content/uploads/2020/06/Regulamin_konkursu-4.4-zmiana.docx)

[Regulamin konkursu -4.4-obowiązuje do 20.07.2020r.](http://rpo.dolnyslask.pl/wp-content/uploads/2020/06/Regulamin_konkursu-4.4.docx)

Załącznik 1 do Regulaminu – Kryteria 4.4.H

Załącznik 2 do Regulaminu -Wskaźniki 4.4.H

[Załącznik\\_3 do Regulaminu – Lista sprawdzająca 4.4.H](http://rpo.dolnyslask.pl/wp-content/uploads/2020/06/Załącznik_3_do_Regulaminu-Lista-sprawdzająca-4.4.H.docx)

[Wzór wniosku o dofinansowanie](http://rpo.dolnyslask.pl/wp-content/uploads/2020/06/Wzór-wniosku-o-dofinansowanie-2.pdf)

Deklaracia Natura 2000

[Formularz – pomoc de minimis dla usług w ogólnym interesie](http://rpo.dolnyslask.pl/wp-content/uploads/2020/06/Formularz-pomoc-de-minimis-dla-usług-w-ogólnym-interesie-gosp.-2.xlsx) [gosp.](http://rpo.dolnyslask.pl/wp-content/uploads/2020/06/Formularz-pomoc-de-minimis-dla-usług-w-ogólnym-interesie-gosp.-2.xlsx)

[Formularz – pomoc de minimis](http://rpo.dolnyslask.pl/wp-content/uploads/2020/06/Formularz-pomoc-de-minimis-2.xlsx)

[Formularz – pomoc inna niż w rolnictwie, rybołótswie, de](http://rpo.dolnyslask.pl/wp-content/uploads/2020/06/Formularz-pomoc-inna-niż-w-rolnictwie-rybołótswie-de-minimis-2.xlsx) [minimis](http://rpo.dolnyslask.pl/wp-content/uploads/2020/06/Formularz-pomoc-inna-niż-w-rolnictwie-rybołótswie-de-minimis-2.xlsx)

[Formularz – wklad niepieniężny \(częściowo z PP\)](http://rpo.dolnyslask.pl/wp-content/uploads/2020/06/Formularz-wklad-niepieniężny-częściowo-z-PP-2.docx)

[Formularz – wkład niepieniężny \(bez PP\)](http://rpo.dolnyslask.pl/wp-content/uploads/2020/06/Formularz-wkład-niepieniężny-bez-PP-2.docx)

[Formularz – wkład niepieniężny \(z PP\)](http://rpo.dolnyslask.pl/wp-content/uploads/2020/06/Formularz-wkład-niepieniężny-z-PP-2.docx)

[INSTRUKCJA WYPEŁNIANIA v.14](http://rpo.dolnyslask.pl/wp-content/uploads/2020/06/INSTRUKCJA-WYPEŁNIANIA-v.14-2.pdf)

#### [INSTRUKCJA WYPEŁNIANIA v.15](http://rpo.dolnyslask.pl/wp-content/uploads/2020/06/INSTRUKCJA-WYPEŁNIANIA-v.15.doc)

[Oswiadczenie VAT – Wnioskodawca](http://rpo.dolnyslask.pl/wp-content/uploads/2020/06/Oswiadczenie-VAT-Wnioskodawca-2.docx)

[Oświadczenie – pomoc de minimis](http://rpo.dolnyslask.pl/wp-content/uploads/2020/06/Oświadczenie-pomoc-de-minimis-2.doc)

[Oświadczenie o braku pomocy publicznej, de minimis](http://rpo.dolnyslask.pl/wp-content/uploads/2020/06/Oświadczenie-o-braku-pomocy-publicznej-de-minimis-2.docx)

[Oświadczenie VAT – Partner](http://rpo.dolnyslask.pl/wp-content/uploads/2020/06/Oświadczenie-VAT-Partner-2.docx)

[Oświadczenie VAT – Podmiot realizujący](http://rpo.dolnyslask.pl/wp-content/uploads/2020/06/Oświadczenie-VAT-Podmiot-realizujący-2.docx)

[Oświadczenie-analiza-OOŚ-z-instrukcją](http://rpo.dolnyslask.pl/wp-content/uploads/2020/06/Oświadczenie-analiza-OOŚ-z-instrukcją-2.doc)

[Pelnomocnictwo](http://rpo.dolnyslask.pl/wp-content/uploads/2020/06/Pelnomocnictwo-2.doc)

[Pomoc publiczna – informacje dodatkowe \(UOKiK\)](http://rpo.dolnyslask.pl/wp-content/uploads/2020/06/Pomoc-publiczna-informacje-dodatkowe-UOKiK-2.pdf)

[Poziom wsparcia – projekty partnerskie](http://rpo.dolnyslask.pl/wp-content/uploads/2020/06/Poziom-wsparcia-projekty-partnerskie-2.xlsx)

[Wzór umowy EFRR 2014 2020\\_ ver 22](http://rpo.dolnyslask.pl/wp-content/uploads/2020/06/Wzór-umowy-EFRR-2014-2020_-ver-22-1.doc)

[Załącznik nr 1 Harmonogram rzeczowo- finansowy bez](http://rpo.dolnyslask.pl/wp-content/uploads/2020/06/u_Załącznik-nr-1-Harmonogram-rzeczowo-finansowy-bez-budż.państw_v22.xls) [budż.państw\\_v22](http://rpo.dolnyslask.pl/wp-content/uploads/2020/06/u_Załącznik-nr-1-Harmonogram-rzeczowo-finansowy-bez-budż.państw_v22.xls)

[Załącznik nr 1a Harmonogram rzecz-finan. dla projektów z](http://rpo.dolnyslask.pl/wp-content/uploads/2020/06/u_Załącznik-nr-1a-Harmonogram-rzecz-finan.-dla-projektów-z-budżetem-Państwa-v22.xls) [budżetem Państwa v22](http://rpo.dolnyslask.pl/wp-content/uploads/2020/06/u_Załącznik-nr-1a-Harmonogram-rzecz-finan.-dla-projektów-z-budżetem-Państwa-v22.xls)

[Załącznik nr 2Harmonogram zamówień dla Projektu ver 19](http://rpo.dolnyslask.pl/wp-content/uploads/2020/06/u_Załącznik-nr-2Harmonogram-zamówień-dla-Projektu-ver-19.docx)

Załącznik nr 3 Harmonogram płatności ver 19

Załącznik nr 4 Montaż finansowy Projektu ver 19

[Załącznik nr 5 Skwantyfikowane wskaźniki osiągnięcia rzeczowej](http://rpo.dolnyslask.pl/wp-content/uploads/2020/06/u_Załącznik-nr-5-Skwantyfikowane-wskaźniki-osiągnięcia-rzeczowej-realizacji_-ver-19.doc) realizacji ver 19

[Załącznik nr 7 Oświadczenie VAT dla Beneficjenta ver. 21](http://rpo.dolnyslask.pl/wp-content/uploads/2020/06/u_Załącznik-nr-7-Oświadczenie-VAT-dla-Beneficjenta-ver.-21.docx)

[Załącznik nr 8 Oświadczenie VAT dla Partnera ver 21](http://rpo.dolnyslask.pl/wp-content/uploads/2020/06/u_Załącznik-nr-8-Oświadczenie-VAT-dla-Partnera-ver-21.docx)

[Załącznik nr 9 Oświadczenie VAT dla Podmiotu realizującego](http://rpo.dolnyslask.pl/wp-content/uploads/2020/06/u_Załącznik-nr-9-Oświadczenie-VAT-dla-Podmiotu-realizującego-projekt-ver-21.docx) [projekt ver 21](http://rpo.dolnyslask.pl/wp-content/uploads/2020/06/u_Załącznik-nr-9-Oświadczenie-VAT-dla-Podmiotu-realizującego-projekt-ver-21.docx)

[Załącznik nr 10 Zestawienie dokumentów dotyczących](http://rpo.dolnyslask.pl/wp-content/uploads/2020/06/u_Załącznik-nr-10-Zestawienie-dokumentów-dotyczących-operacji_v20.doc) operacii v20

Załącznik nr 11 Wykaz dokumentów do wniosku o płatność v21

[Załącznik nr 12 Zakres przetwarzanych danych osobowych](http://rpo.dolnyslask.pl/wp-content/uploads/2020/06/u_Załącznik-nr-12-Zakres-przetwarzanych-danych-osobowych-EFRR_v22.docx) [EFRR\\_v22](http://rpo.dolnyslask.pl/wp-content/uploads/2020/06/u_Załącznik-nr-12-Zakres-przetwarzanych-danych-osobowych-EFRR_v22.docx)

[Załącznik nr 13 Obowiązki informacyjne Beneficjenta EFRR\\_](http://rpo.dolnyslask.pl/wp-content/uploads/2020/06/u_Załącznik-nr-13-Obowiązki-informacyjne-Beneficjenta-EFRR_-grudzień-17.doc) [grudzień 17](http://rpo.dolnyslask.pl/wp-content/uploads/2020/06/u_Załącznik-nr-13-Obowiązki-informacyjne-Beneficjenta-EFRR_-grudzień-17.doc)

[Załącznik nr 14 Klasyfikacja budżetowa projektu ver 19](http://rpo.dolnyslask.pl/wp-content/uploads/2020/06/u_Załącznik-nr-14-Klasyfikacja-budżetowa-projektu-ver-19.xls)

[Załącznik nr 15 Zasady kwalifikowalności \(46-54\)\\_v22](http://rpo.dolnyslask.pl/wp-content/uploads/2020/06/u_Załącznik-nr-15-Zasady-kwalifikowalności-46-54_v22.docx)

[Załącznik nr 16 Harmonogram uzyskiwania decyzji\\_pozwoleń\\_ver](http://rpo.dolnyslask.pl/wp-content/uploads/2020/06/u_Załącznik-nr-16-Harmonogram-uzyskiwania-decyzji_pozwoleń_ver-19.docx) [19](http://rpo.dolnyslask.pl/wp-content/uploads/2020/06/u_Załącznik-nr-16-Harmonogram-uzyskiwania-decyzji_pozwoleń_ver-19.docx)

### **Często zadawane pytania i odpowiedzi**

[FAQ\\_PYTANIA WNIOSKODAWCOW](http://rpo.dolnyslask.pl/wp-content/uploads/2020/06/FAQ_PYTANIA-WNIOSKODAWCOW.docx)

# **[Ogłoszenie o konkursie](https://rpo.dolnyslask.pl/ogloszenie-o-konkursie-nr-rpds-05-02-01-iz-00-02-398-20-dla-poddzialania-5-2-1-system-transportu-kolejowego-konkursy-horyzontalne/)**

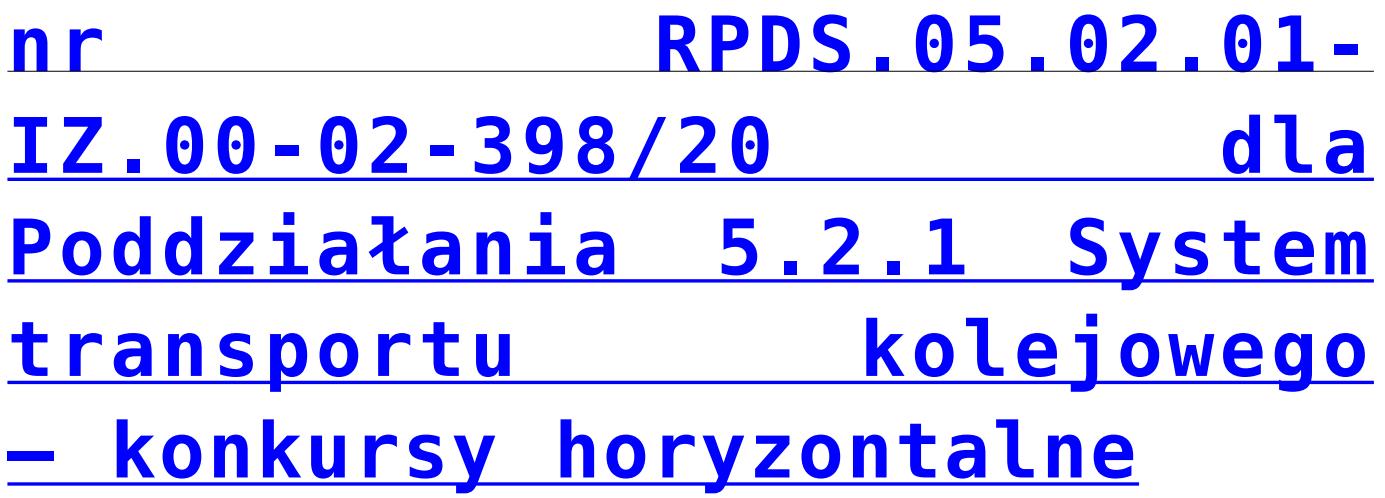

- • [Informacje o naborze](#page--1-0)
- • [Na co i kto może składać wnioski?](#page--1-0)
	- [Finanse](#page--1-0)
	- • [Niezbędne dokumenty](#page--1-0)

# **Etapy weryfikacji**

[Lista projektów które spełniły kryteria wyboru projektów i](http://rpo.dolnyslask.pl/wp-content/uploads/2020/11/Lista.pdf) [uzyskały kolejno największą liczbę punktów, z wyróżnieniem](http://rpo.dolnyslask.pl/wp-content/uploads/2020/11/Lista.pdf) [projektów wybranych do dofinansowania w ramach naboru nr](http://rpo.dolnyslask.pl/wp-content/uploads/2020/11/Lista.pdf) [RPDS.05.02.01-IZ.00-02-398/20 – 17.11.2020 r.](http://rpo.dolnyslask.pl/wp-content/uploads/2020/11/Lista.pdf)

[Skład Komisji Oceny Projektów](http://rpo.dolnyslask.pl/wp-content/uploads/2020/11/Skład-Komisji-Oceny-Projektów.pdf)

[Lista projektów skierowanych do etapu oceny merytorycznej w](http://rpo.dolnyslask.pl/wp-content/uploads/2020/06/Załącznik-1-9.pdf) [ramach naboru RPDS.05.02.01-IZ.00-02-398/20](http://rpo.dolnyslask.pl/wp-content/uploads/2020/06/Załącznik-1-9.pdf)

[Lista projektów skierowanych do II etapu oceny formalnej w](http://rpo.dolnyslask.pl/wp-content/uploads/2020/06/Lista-projektów-skierowanych-do-II-etapu-oceny-formalnej-w-ramach-naboru-RPDS.05.02.01-IZ.00-02-39820.pdf) [ramach naboru RPDS.05.02.01-IZ.00-02-39820](http://rpo.dolnyslask.pl/wp-content/uploads/2020/06/Lista-projektów-skierowanych-do-II-etapu-oceny-formalnej-w-ramach-naboru-RPDS.05.02.01-IZ.00-02-39820.pdf)

[Lista projektów złożonych w ramach naboru RPDS.05.02.01-](http://rpo.dolnyslask.pl/wp-content/uploads/2020/08/Lista-proj-zlozonych-w-ramach-naboru-RPDS.05.02.01-IZ.00-02-398_20.pdf) [IZ.00-02-398/20](http://rpo.dolnyslask.pl/wp-content/uploads/2020/08/Lista-proj-zlozonych-w-ramach-naboru-RPDS.05.02.01-IZ.00-02-398_20.pdf)

#### **Informacje ogólne**

Nabór wniosków o dofinansowanie w trybie konkursowym – na projekty **realizowane na terenie województwa dolnośląskiego z wyłączeniem obszarów poszczególnych ZIT – ZIT WrOF, ZIT AJ, ZIT AW.**

## **Pełna nazwa i adres właściwych instytucji organizujących konkursy**

Instytucją Organizującą Konkurs [IOK] jest Zarząd Województwa Dolnośląskiego, pełniący funkcję Instytucji Zarządzającej Regionalnym Programem Operacyjnym Województwa Dolnośląskiego 2014-2020 [IZ RPO WD].

#### **Przedmiot konkursu, w tym typy projektów podlegające dofinansowaniu**

Przedmiotem konkursu jest **realizowany na terenie województwa dolnośląskiego z wyłączeniem obszarów poszczególnych ZIT – ZIT WrOF, ZIT AJ, ZIT AW** typ projektu określony dla Działania 5.2 System transportu kolejowego, Poddziałania 5.2.1 System transportu kolejowego – konkursy horyzontalne, Osi Priorytetowej 5 Transport, tj.:

**Typ 5.2 B: istotne w skali regionalnego systemu transportu kolejowego inwestycje punktowe przeznaczone do obsługi transportu pasażerskiego lub towarowego, w tym zapewniające wzrost efektywności zarządzania przewozami kolejowymi oraz podnoszące standard obsługi klientów korzystających z usług kolejowych, także w ramach kolei aglomeracyjnej.**

#### **Termin, od którego można składać wnioski**

15 lipca 2020 r. od godziny 08:00

#### **Termin, do którego można składać wnioski**

17 sierpnia 2020 r. do godziny 15:00

#### **Typy beneficjentów**

O dofinansowanie w ramach konkursu mogą ubiegać się:

zarządcy infrastruktury (w tym dworcowej) lub przewoźnicy kolejowi zgodnie z ustawą z dnia 28 marca 2003 r. o transporcie kolejowym (Dz. U. nr 86, poz. 789 ze zmianami).

**Partnerem w projekcie może być tylko podmiot wskazany powyżej.** 

#### **Kwota przeznaczona na dofinansowanie projektów w konkursie**

Alokacja przeznaczona na konkurs wynosi **7 000 000 EUR, tj. 30 969 400 PLN** (zgodnie z obowiązującym w czerwcu 2020 r. kursem, tj. 1 EUR = 4,4242 PLN).

Ze względu na kurs euro, kwota dostępnej alokacji może ulec zmianie. Dokładna kwota dofinansowania zostanie określona na etapie zatwierdzania listy ocenionych projektów, tj. rozstrzygnięcia konkursu (wyboru do dofinansowania).

Kwota alokacji do czasu rozstrzygnięcia naboru może ulec zmniejszeniu również ze względu na wybór w ramach Działania projektów do dofinansowania w wyniku przeprowadzonej procedury odwoławczej.

IOK może zwiększyć kwotę przeznaczoną na dofinansowanie projektów w konkursie w trakcie trwania naboru (poprzez zmianę Regulaminu konkursu) lub po rozstrzygnięciu konkursu – z uwzględnieniem możliwości dofinansowania kolejnych projektów na liście według liczby otrzymanych punktów, zgodnie z zasadą równego traktowania (dofinansowanie wszystkich projektów, które uzyskały wymaganą liczbę punktów albo dofinansowanie

kolejno projektów, które uzyskały wymaganą liczbę punktów oraz taką samą ocenę).

#### **Minimalna wartość projektu**

Minimalna wartość projektu: 5 000 000 PLN.

Minimalna wartość wydatków kwalifikowalnych w projekcie: 5 000 000 PLN

### **Maksymalna wartość projektu**

Wnioskowana w projekcie wartość dofinansowania w ramach konkursu nie może być większa niż alokacja przeznaczona na konkurs.

Maksymalny dopuszczalny poziom dofinansowania projektu lub maksymalna dopuszczalna kwota dofinansowania projektu

Maksymalny poziom dofinansowania UE na poziomie projektu wynosi:

- w przypadku projektów nie generujących dochodu 85%;
- w przypadku projektów generujących dochód zgodnie z wyliczeniami luki finansowej ale nie więcej niż 85%
- w przypadku projektu objętego pomocą publiczną/pomocą de

minimis/rekompensatą – w wysokości wynikającej z reguł pomocy publicznej/pomocy de minimis/rekompensaty ale nie więcej niż 85%.

W żadnym wypadku dofinansowanie nie może przekroczyć 85%. W przypadku, gdy zachodzi konieczność wyliczania rekompensaty i luki finansowej (zbieg limitów rekompensaty i luki) należy wybrać niższy poziom dofinansowania. (Wytyczne w zakresie dofinansowania z programów operacyjnych podmiotów realizujących obowiązek świadczenia usług publicznych w transporcie zbiorowym, pkt 141 – 142).

## **Minimalny wkład własny beneficjenta jako % wydatków kwalifikowalnych**

Minimalny wkład własny (pokryty ze środków własnych lub innych źródeł finansowania) wynosi co najmniej 15%.

#### **Termin, miejsce i forma składania wniosków o dofinansowanie projektu**

Wnioskodawca wypełnia wniosek o dofinansowanie za pośrednictwem aplikacji **Generator Wniosków o dofinansowanie EFRR**, dostępnej na stronie: https://snow-umwd.dolnyslask.pl/ i przesyła do IOK w ramach niniejszego konkursu w terminie:

**od godz. 8:00 dnia 15 lipca 2020 r. do godz. 15:00 dnia 17 sierpnia 2020 r.** 

Logowanie do Generatora Wniosków w celu wypełnienia i złożenia wniosku o dofinansowanie będzie możliwe w czasie trwania naboru wniosków. Aplikacja służy do przygotowania wniosku o dofinansowanie projektu realizowanego w ramach Regionalnego Programu Operacyjnego Województwa Dolnośląskiego 2014-2020. System umożliwia tworzenie, edycję oraz wydruk wniosków o dofinansowanie, a także zapewnia możliwość ich złożenia do właściwej instytucji.

Wniosek powinien zostać złożony wyłącznie za pośrednictwem aplikacji Generator Wniosków o dofinansowanie EFRR (dalej Generator Wniosków), dostępnej na stronie: <https://snow-umwd.dolnyslask.pl/> we wskazanym w Regulaminie terminie. Wnioskodawca nie składa wersji papierowej wniosku o dofinansowanie na etapie aplikowania i oceny. Złożona do IOK wersja papierowa wniosku o dofinansowanie nie będzie podlegać ocenie oraz zwrotowi do Wnioskodawcy.

IOK nie wymaga podpisu elektronicznego (z wykorzystaniem ePUAP lub certyfikatu kwalifikowanego) wniosku o dofinansowanie złożonego w aplikacji Generator Wniosków o dofinansowanie EFRR.

Skany załączanych w Generatorze Wniosków załączników będących kopiami dokumentów muszą być potwierdzone "za zgodność z oryginałem" przez:

- osoby uprawnione do podpisania wniosku o dofinansowanie zgodnie z dokumentami statutowymi lub załączonym do wniosku pełnomocnictwem – jeżeli właścicielem dokumentu potwierdzanego "za zgodność" jest Wnioskodawca, lub
- właściciela dokumentu potwierdzanego "za zgodność" niebędącego Wnioskodawcą – jeżeli właścicielem dokumentu potwierdzanego "za zgodność" jest podmiot inny niż

Wnioskodawca np. Partner, podmiot realizujący projekt.

Wnioski wypełnione w języku obcym (obowiązuje język polski) nie będą rozpatrywane.

Za datę wpływu wniosku o dofinansowanie do IOK uznaje się datę skutecznego złożenia (wysłania) wniosku za pośrednictwem aplikacji Generator Wniosków o dofinansowanie EFRR.

W przypadku problemów technicznych z systemem informatycznym SNOW należy niezwłocznie zgłosić problem na adres email: [gwnd@dolnyslask.pl.](mailto:gwnd@dolnyslask.pl)

Wnioski robocze w aplikacji Generator Wniosków o dofinansowanie EFRR są uznawane za złożone nieskutecznie i nie podlegają ocenie.

W przypadku złożenia (wysłania) wniosku o dofinansowanie projektu w aplikacji Generator Wniosków o dofinansowanie po terminie wskazanym w Regulaminie i w ogłoszeniu o konkursie wniosek pozostawia się bez rozpatrzenia.

Złożenie wniosku o dofinansowanie w Generatorze Wniosków o dofinansowanie EFRR oznacza potwierdzenie zgodności wskazanej w nim treści, w szczególności oświadczeń zawartych w dokumencie (i załącznikach, które stanowią jego integralną część) ze stanem faktycznym.

Oświadczenia oraz dane zawarte we wniosku o dofinansowanie projektu są składane pod rygorem odpowiedzialności karnej za składanie fałszywych zeznań (z wyłączeniem oświadczenia, o

którym mowa w art. 41 ust. 2 pkt 7c ustawy wdrożeniowej, tj. oświadczenia dotyczącego świadomości skutków niezachowania wskazanej formy komunikacji). Wniosek

o dofinansowanie projektu zawiera klauzulę następującej treści: "Jestem świadomy odpowiedzialności karnej za złożenie fałszywych oświadczeń", która zastępuje pouczenie IOK o odpowiedzialności karnej za składanie fałszywych zeznań.

Wnioskodawca ma możliwość wycofania wniosku o dofinansowanie podczas trwania konkursu oraz na każdym etapie jego oceny. Należy wówczas złożyć do IOK pismo z prośbą o wycofanie wniosku podpisane przez osobę uprawnioną (osoby uprawnione) do podejmowania decyzji w imieniu Wnioskodawcy zgodnie z zapisami pkt 19 Regulaminu.

IOK zastrzega sobie możliwość wydłużenia terminu składania wniosków o dofinansowanie lub złożenia ich w innej formie niż wyżej opisana. Decyzja w powyższej kwestii zostanie przedstawiona w formie komunikatu we wszystkich miejscach, gdzie opublikowano ogłoszenie.

IOK nie przewiduje możliwości skrócenia terminu składania wniosków o dofinansowanie.

Forma składania wniosków obowiązuje także przy składaniu każdej poprawionej wersji wniosku o dofinansowanie.

**Biorąc pod uwagę specyfikę przedmiotowego naboru oraz rekomendacje Ministerstwa Funduszy i Polityki Regionalnej z 14 maja 2020 r. (znak: DPA-III.754.1.2020.KM), w celu opracowania elementów studium wykonalności, przeprowadzania analiz, w tym zwłaszcza analizy finansowej, IZ RPO WD utrzymuje wobec Wnioskodawców/ Beneficjentów wymogi wynikające z zawieszonych**

**zapisów rozdziałów od 3 do 11 wytycznych z dnia 10 stycznia 2019 r. w zakresie zagadnień związanych z przygotowaniem projektów inwestycyjnych, w tym projektów generujących dochód i projektów hybrydowych na lata 2014-2020.** 

### **Sposób i miejsce udostępnienia regulaminu konkursu**

Wszystkie kwestie dotyczące naboru opisane zostały w Regulaminie, który dostępny jest wraz z załącznikami na stronie internetowej RPO WD 2014-2020: <http://rpo.dolnyslask.pl/> oraz na portalu Funduszy Europejskich: [http://www.funduszeeuropejskie.gov.pl.](http://www.funduszeeuropejskie.gov.pl)

### **Dokumentacja konkursowa**

[Ogłoszenie o konkursie 5.2.1](http://rpo.dolnyslask.pl/wp-content/uploads/2020/06/Ogłoszenie-o-konkursie-5.2.1.docx)

[Regulamin konkursu 5.2.1\\_obowiązuje od 21.07.2020](http://rpo.dolnyslask.pl/wp-content/uploads/2020/06/Regulamin-konkursu-5.2.1_obowiązuje-od-21.07.2020.docx)

[Regulamin konkursu 5.2.1\\_śledź\\_zmiany\\_obowiązuje od 21.07.2020](http://rpo.dolnyslask.pl/wp-content/uploads/2020/06/Regulamin-konkursu-5.2.1_śledź_zmiany_obowiązuje-od-21.07.2020.docx)

[Regulamin konkursu 5.2.1\\_obowiązuje do 20.07.2020](http://rpo.dolnyslask.pl/wp-content/uploads/2020/06/Regulamin-konkursu-5.2.1.docx)

[Załącznik nr 1 do Regulaminu – Kryteria wyboru projektów](http://rpo.dolnyslask.pl/wp-content/uploads/2020/06/Załącznik-nr-1-do-Regulaminu-Kryteria-wyboru-projektów.docx)

[Załącznik nr 2 do Regulaminu – Lista wskaźników](http://rpo.dolnyslask.pl/wp-content/uploads/2020/06/Załącznik-nr-2-do-Regulaminu-Lista-wskaźników.docx)

[Załącznik nr 3 do Regulaminu – Lista sprawdzająca](http://rpo.dolnyslask.pl/wp-content/uploads/2020/06/Załącznik-nr-3-do-Regulaminu-Lista-sprawdzająca.docx)

[Wzór wniosku o dofinansowanie](http://rpo.dolnyslask.pl/wp-content/uploads/2020/06/Wzór-wniosku-o-dofinansowanie-1.pdf)

[INSTRUKCJA WYPEŁNIANIA v.14](http://rpo.dolnyslask.pl/wp-content/uploads/2020/06/INSTRUKCJA-WYPEŁNIANIA-v.14-1.pdf)

[INSTRUKCJA WYPEŁNIANIA v.14\\_\(wersja śledź zmiany\)](http://rpo.dolnyslask.pl/wp-content/uploads/2020/06/INSTRUKCJA-WYPEŁNIANIA-v.14_wersja-śledź-zmiany-1.pdf)

[Deklaracja Natura 2000](http://rpo.dolnyslask.pl/wp-content/uploads/2020/06/Deklaracja-Natura-2000-1.doc)

[Formularz – pomoc de minimis dla usług w ogólnym interesie](http://rpo.dolnyslask.pl/wp-content/uploads/2020/06/Formularz-pomoc-de-minimis-dla-usług-w-ogólnym-interesie-gosp.-1.xlsx) [gosp.](http://rpo.dolnyslask.pl/wp-content/uploads/2020/06/Formularz-pomoc-de-minimis-dla-usług-w-ogólnym-interesie-gosp.-1.xlsx)

[Formularz – pomoc de minimis](http://rpo.dolnyslask.pl/wp-content/uploads/2020/06/Formularz-pomoc-de-minimis-1.xlsx)

[Formularz – pomoc inna niż w rolnictwie, rybołótswie, de](http://rpo.dolnyslask.pl/wp-content/uploads/2020/06/Formularz-pomoc-inna-niż-w-rolnictwie-rybołótswie-de-minimis-1.xlsx) [minimis](http://rpo.dolnyslask.pl/wp-content/uploads/2020/06/Formularz-pomoc-inna-niż-w-rolnictwie-rybołótswie-de-minimis-1.xlsx)

[Formularz – wklad niepieniężny \(częściowo z PP\)](http://rpo.dolnyslask.pl/wp-content/uploads/2020/06/Formularz-wklad-niepieniężny-częściowo-z-PP-1.docx)

[Formularz – wkład niepieniężny \(bez PP\)](http://rpo.dolnyslask.pl/wp-content/uploads/2020/06/Formularz-wkład-niepieniężny-bez-PP-1.docx)

[Formularz – wkład niepieniężny \(z PP\)](http://rpo.dolnyslask.pl/wp-content/uploads/2020/06/Formularz-wkład-niepieniężny-z-PP-1.docx)

[Oswiadczenie VAT – Wnioskodawca](http://rpo.dolnyslask.pl/wp-content/uploads/2020/06/Oswiadczenie-VAT-Wnioskodawca-1.docx)

[Oświadczenie – pomoc de minimis](http://rpo.dolnyslask.pl/wp-content/uploads/2020/06/Oświadczenie-pomoc-de-minimis-1.doc)

[Oświadczenie o braku pomocy publicznej, de minimis](http://rpo.dolnyslask.pl/wp-content/uploads/2020/06/Oświadczenie-o-braku-pomocy-publicznej-de-minimis-1.docx)

[Oświadczenie VAT – Partner](http://rpo.dolnyslask.pl/wp-content/uploads/2020/06/Oświadczenie-VAT-Partner-1.docx)

[Oświadczenie VAT – Podmiot realizujący](http://rpo.dolnyslask.pl/wp-content/uploads/2020/06/Oświadczenie-VAT-Podmiot-realizujący-1.docx)

[Oświadczenie-analiza-OOŚ-z-instrukcją](http://rpo.dolnyslask.pl/wp-content/uploads/2020/06/Oświadczenie-analiza-OOŚ-z-instrukcją-1.doc)

[Pelnomocnictwo](http://rpo.dolnyslask.pl/wp-content/uploads/2020/06/Pelnomocnictwo-1.doc)

[Pomoc publiczna – informacje dodatkowe \(UOKiK\)](http://rpo.dolnyslask.pl/wp-content/uploads/2020/06/Pomoc-publiczna-informacje-dodatkowe-UOKiK-1.pdf)

[Poziom wsparcia – projekty partnerskie](http://rpo.dolnyslask.pl/wp-content/uploads/2020/06/Poziom-wsparcia-projekty-partnerskie-1.xlsx)

[Wzór umowy EFRR 2014 2020\\_ ver 22](http://rpo.dolnyslask.pl/wp-content/uploads/2020/06/Wzór-umowy-EFRR-2014-2020_-ver-22.doc)

[Załącznik nr 1 Harmonogram rzeczowo- finansowy bez](http://rpo.dolnyslask.pl/wp-content/uploads/2020/06/Załącznik-nr-1-Harmonogram-rzeczowo-finansowy-bez-budż.państw_v22.xls)

[budż.państw\\_v22](http://rpo.dolnyslask.pl/wp-content/uploads/2020/06/Załącznik-nr-1-Harmonogram-rzeczowo-finansowy-bez-budż.państw_v22.xls)

[Załącznik nr 1a Harmonogram rzecz-finan. dla projektów z](http://rpo.dolnyslask.pl/wp-content/uploads/2020/06/Załącznik-nr-1a-Harmonogram-rzecz-finan.-dla-projektów-z-budżetem-Państwa-v22.xls) [budżetem Państwa v22](http://rpo.dolnyslask.pl/wp-content/uploads/2020/06/Załącznik-nr-1a-Harmonogram-rzecz-finan.-dla-projektów-z-budżetem-Państwa-v22.xls)

[Załącznik nr 2Harmonogram zamówień dla Projektu ver 19](http://rpo.dolnyslask.pl/wp-content/uploads/2020/06/Załącznik-nr-2Harmonogram-zamówień-dla-Projektu-ver-19.docx)

Załącznik nr 3 Harmonogram płatności ver 19

Załącznik nr 4 Montaż finansowy Projektu ver 19

[Załącznik nr 5 Skwantyfikowane wskaźniki osiągnięcia rzeczowej](http://rpo.dolnyslask.pl/wp-content/uploads/2020/06/Załącznik-nr-5-Skwantyfikowane-wskaźniki-osiągnięcia-rzeczowej-realizacji_-ver-19.doc) realizacii ver 19

[Załącznik nr 7 Oświadczenie VAT dla Beneficjenta ver. 21](http://rpo.dolnyslask.pl/wp-content/uploads/2020/06/Załącznik-nr-7-Oświadczenie-VAT-dla-Beneficjenta-ver.-21.docx)

[Załącznik nr 8 Oświadczenie VAT dla Partnera ver 21](http://rpo.dolnyslask.pl/wp-content/uploads/2020/06/Załącznik-nr-8-Oświadczenie-VAT-dla-Partnera-ver-21.docx)

[Załącznik nr 9 Oświadczenie VAT dla Podmiotu realizującego](http://rpo.dolnyslask.pl/wp-content/uploads/2020/06/Załącznik-nr-9-Oświadczenie-VAT-dla-Podmiotu-realizującego-projekt-ver-21.docx) [projekt ver 21](http://rpo.dolnyslask.pl/wp-content/uploads/2020/06/Załącznik-nr-9-Oświadczenie-VAT-dla-Podmiotu-realizującego-projekt-ver-21.docx)

[Załącznik nr 10 Zestawienie dokumentów dotyczących](http://rpo.dolnyslask.pl/wp-content/uploads/2020/06/Załącznik-nr-10-Zestawienie-dokumentów-dotyczących-operacji_v20.doc) operacji v20

Załącznik nr 11 Wykaz dokumentów do wniosku o płatność v21

[Załącznik nr 12 Zakres przetwarzanych danych osobowych](http://rpo.dolnyslask.pl/wp-content/uploads/2020/06/Załącznik-nr-12-Zakres-przetwarzanych-danych-osobowych-EFRR_v22.docx) EFRR v22

[Załącznik nr 13 Obowiązki informacyjne Beneficjenta EFRR\\_](http://rpo.dolnyslask.pl/wp-content/uploads/2020/06/Załącznik-nr-13-Obowiązki-informacyjne-Beneficjenta-EFRR_-grudzień-17.doc) [grudzień 17](http://rpo.dolnyslask.pl/wp-content/uploads/2020/06/Załącznik-nr-13-Obowiązki-informacyjne-Beneficjenta-EFRR_-grudzień-17.doc)

[Załącznik nr 14 Klasyfikacja budżetowa projektu ver 19](http://rpo.dolnyslask.pl/wp-content/uploads/2020/06/Załącznik-nr-14-Klasyfikacja-budżetowa-projektu-ver-19.xls)

[Załącznik nr 15 Zasady kwalifikowalności \(46-54\)\\_v22](http://rpo.dolnyslask.pl/wp-content/uploads/2020/06/Załącznik-nr-15-Zasady-kwalifikowalności-46-54_v22.docx)

[Załącznik nr 16 Harmonogram uzyskiwania decyzji\\_pozwoleń\\_ver](http://rpo.dolnyslask.pl/wp-content/uploads/2020/06/Załącznik-nr-16-Harmonogram-uzyskiwania-decyzji_pozwoleń_ver-19.docx) [19](http://rpo.dolnyslask.pl/wp-content/uploads/2020/06/Załącznik-nr-16-Harmonogram-uzyskiwania-decyzji_pozwoleń_ver-19.docx)

[Regulamin pracy KOP](http://rpo.dolnyslask.pl/wp-content/uploads/2020/06/Regulamin-KOP-KONKURS-IZ-obowiązujący-od-29.04.2020-r..pdf)

# **[Ogłoszenie o konkursie dla](https://rpo.dolnyslask.pl/ogloszenie-o-konkursie-dla-dzialania-9-1-aktywna-integracja-poddzialania-9-1-1-aktywna-integracja-konkursy-horyzontalne/) [Działania 9.1 Aktywna](https://rpo.dolnyslask.pl/ogloszenie-o-konkursie-dla-dzialania-9-1-aktywna-integracja-poddzialania-9-1-1-aktywna-integracja-konkursy-horyzontalne/) [integracja, Poddziałania](https://rpo.dolnyslask.pl/ogloszenie-o-konkursie-dla-dzialania-9-1-aktywna-integracja-poddzialania-9-1-1-aktywna-integracja-konkursy-horyzontalne/) [9.1.1 Aktywna integracja –](https://rpo.dolnyslask.pl/ogloszenie-o-konkursie-dla-dzialania-9-1-aktywna-integracja-poddzialania-9-1-1-aktywna-integracja-konkursy-horyzontalne/) [konkursy horyzontalne](https://rpo.dolnyslask.pl/ogloszenie-o-konkursie-dla-dzialania-9-1-aktywna-integracja-poddzialania-9-1-1-aktywna-integracja-konkursy-horyzontalne/)**

Dolnośląski Wojewódzki Urząd Pracy ogłosił nabór wniosków o dofinansowanie projektów konkursowych w ramach Działania 9.1 Aktywna integracja, Poddziałania 9.1.1 Aktywna integracja – konkursy horyzontalne.

Szczegóły konkursu dostępne są na stronie [Dolnośląskiego](https://rpo-wupdolnoslaski.praca.gov.pl/-/12463402-konkurs-nr-rpds-09-01-01-ip-02-02-396-20-mos-mow-zp-ok-sdn-) [Wojewódzkiego Urzędu Pracy.](https://rpo-wupdolnoslaski.praca.gov.pl/-/12463402-konkurs-nr-rpds-09-01-01-ip-02-02-396-20-mos-mow-zp-ok-sdn-)

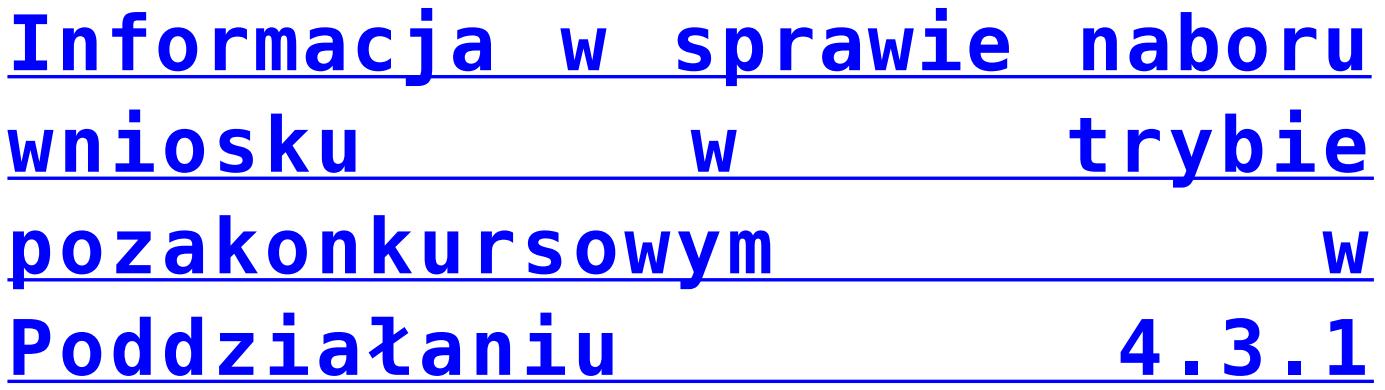

# **[Dziedzictwo kulturowe –](https://rpo.dolnyslask.pl/informacja-w-sprawie-naboru-wniosku-w-trybie-pozakonkursowym-w-poddzialaniu-4-3-1-dziedzictwo-kulturowe-horyzontalne/) [horyzontalne](https://rpo.dolnyslask.pl/informacja-w-sprawie-naboru-wniosku-w-trybie-pozakonkursowym-w-poddzialaniu-4-3-1-dziedzictwo-kulturowe-horyzontalne/)**

### **Etapy weryfikacji**

[Lista projektów, które spełniły kryteria wyboru projektów w](http://rpo.dolnyslask.pl/wp-content/uploads/2020/08/Lista-nabór-RPDS.04.03.01-IZ.00-02-393_20.pdf) [ramach naboru nr RPDS.04.03.01-IZ.00-02-393/20 – 11.08.2020 r.](http://rpo.dolnyslask.pl/wp-content/uploads/2020/08/Lista-nabór-RPDS.04.03.01-IZ.00-02-393_20.pdf)

[Skład Komisji Oceny Projektów](http://rpo.dolnyslask.pl/wp-content/uploads/2020/08/Skład-Komisji-Oceny-Projektów-2.pdf)

[Lista projektów skierowanych do oceny merytorycznej w ramach](http://rpo.dolnyslask.pl/wp-content/uploads/2020/07/Lista-3.pdf) [naboru nr RPDS.04.03.01-IZ.00-02-393/20](http://rpo.dolnyslask.pl/wp-content/uploads/2020/07/Lista-3.pdf)

[Lista projektów skierowanych do II etapu oceny formalnej w](http://rpo.dolnyslask.pl/wp-content/uploads/2020/06/Załącznik-1-8.pdf) [ramach naboru RPDS.04.03.01-IZ.00-02-393/20](http://rpo.dolnyslask.pl/wp-content/uploads/2020/06/Załącznik-1-8.pdf)

[Lista projektów złożonych w ramach naboru RPDS.04.03.01-](http://rpo.dolnyslask.pl/wp-content/uploads/2020/06/Lista.pdf) [IZ.00-02-393/20](http://rpo.dolnyslask.pl/wp-content/uploads/2020/06/Lista.pdf)

Zapraszamy do zapoznania się przez Wnioskodawcę – Gminę Kamieniec Ząbkowicki z dokumentacją dotyczącą **naboru nr RPDS.04.03.01-IZ.00-02-393/20** ogłaszanego **w trybie pozakonkursowym** w ramach Poddziałania 4.3.1 Dziedzictwo kulturowe – horyzontalne.

#### **Dokumentacja naborowa**

[Zasady \[RPDS.04.03.01-IZ.00-02-393 20\]](http://rpo.dolnyslask.pl/wp-content/uploads/2020/05/Zasady-RPDS.04.03.01-IZ.00-02-393-20.docx)

[Załącznik nr 1 – Wyciąg z kryteriów wyboru \[RPDS.04.03.01-](http://rpo.dolnyslask.pl/wp-content/uploads/2020/05/Załącznik-nr-1-Wyciąg-z-kryteriów-wyboru-RPDS.04.03.01-IZ.00-02-393-20.docx)

[IZ.00-02-393 20\]](http://rpo.dolnyslask.pl/wp-content/uploads/2020/05/Załącznik-nr-1-Wyciąg-z-kryteriów-wyboru-RPDS.04.03.01-IZ.00-02-393-20.docx)

[Załącznik nr 2 – Lista wskaźników \[RPDS.04.03.01-IZ.00-02-393](http://rpo.dolnyslask.pl/wp-content/uploads/2020/05/Załącznik-nr-2-Lista-wskaźników-RPDS.04.03.01-IZ.00-02-393-20.docx) [20\]](http://rpo.dolnyslask.pl/wp-content/uploads/2020/05/Załącznik-nr-2-Lista-wskaźników-RPDS.04.03.01-IZ.00-02-393-20.docx)

[Załącznik nr 3 – Lista sprawdzająca warunki formalne](http://rpo.dolnyslask.pl/wp-content/uploads/2020/05/Załącznik-nr-3-Lista-sprawdzająca-warunki-formalne-RPDS.04.03.01-IZ.00-02-393-20.docx) [\[RPDS.04.03.01-IZ.00-02-393 20\]](http://rpo.dolnyslask.pl/wp-content/uploads/2020/05/Załącznik-nr-3-Lista-sprawdzająca-warunki-formalne-RPDS.04.03.01-IZ.00-02-393-20.docx)

[Wzór wniosku o dofinansowanie](http://rpo.dolnyslask.pl/wp-content/uploads/2020/05/Wzór-wniosku-o-dofinansowanie.pdf)

[Analiza OOŚ](http://rpo.dolnyslask.pl/wp-content/uploads/2020/05/Analiza-OOŚ.doc)

[Deklaracja Natura 2000](http://rpo.dolnyslask.pl/wp-content/uploads/2020/05/Deklaracja-Natura-2000.doc)

[Formularz – pomoc de minimis dla usług w ogólnym interesie](http://rpo.dolnyslask.pl/wp-content/uploads/2020/05/Formularz-pomoc-de-minimis-dla-usług-w-ogólnym-interesie-gosp..xlsx) [gosp.](http://rpo.dolnyslask.pl/wp-content/uploads/2020/05/Formularz-pomoc-de-minimis-dla-usług-w-ogólnym-interesie-gosp..xlsx)

[Formularz – pomoc de minimis](http://rpo.dolnyslask.pl/wp-content/uploads/2020/05/Formularz-pomoc-de-minimis.xlsx)

[Formularz – pomoc inna niż w rolnictwie, rybołótswie, de](http://rpo.dolnyslask.pl/wp-content/uploads/2020/05/Formularz-pomoc-inna-niż-w-rolnictwie-rybołótswie-de-minimis.xlsx) [minimis](http://rpo.dolnyslask.pl/wp-content/uploads/2020/05/Formularz-pomoc-inna-niż-w-rolnictwie-rybołótswie-de-minimis.xlsx)

[Formularz – wklad niepieniężny \(częściowo z PP\)](http://rpo.dolnyslask.pl/wp-content/uploads/2020/05/Formularz-wklad-niepieniężny-częściowo-z-PP.docx)

[Formularz – wkład niepieniężny \(bez PP\)](http://rpo.dolnyslask.pl/wp-content/uploads/2020/05/Formularz-wkład-niepieniężny-bez-PP.docx)

[Formularz – wkład niepieniężny \(z PP\)](http://rpo.dolnyslask.pl/wp-content/uploads/2020/05/Formularz-wkład-niepieniężny-z-PP.docx)

[Instrukcja wypełniania WND \(ver. 14\)](http://rpo.dolnyslask.pl/wp-content/uploads/2020/05/Instrukcja-wypełniania-WND-ver.-14.pdf)

[Oświadczenie – pomoc de minimis](http://rpo.dolnyslask.pl/wp-content/uploads/2020/05/Oświadczenie-pomoc-de-minimis.doc)

[Oświadczenie o braku pomocy publicznej, de minimis](http://rpo.dolnyslask.pl/wp-content/uploads/2020/05/Oświadczenie-o-braku-pomocy-publicznej-de-minimis.docx)

[Oświadczenie VAT – Partner](http://rpo.dolnyslask.pl/wp-content/uploads/2020/05/Oświadczenie-VAT-Partner.docx)

[Oświadczenie VAT – Podmiot realizujący](http://rpo.dolnyslask.pl/wp-content/uploads/2020/05/Oświadczenie-VAT-Podmiot-realizujący.docx)

[Oświadczenie VAT – Wnioskodawca](http://rpo.dolnyslask.pl/wp-content/uploads/2020/05/Oświadczenie-VAT-Wnioskodawca.docx)

[Pelnomocnictwo](http://rpo.dolnyslask.pl/wp-content/uploads/2020/05/Pelnomocnictwo.doc)

[Pomoc publiczna – informacje dodatkowe \(UOKiK\)](http://rpo.dolnyslask.pl/wp-content/uploads/2020/05/Pomoc-publiczna-informacje-dodatkowe-UOKiK.pdf)

[Poziom wsparcia – projekty partnerskie](http://rpo.dolnyslask.pl/wp-content/uploads/2020/05/Poziom-wsparcia-projekty-partnerskie.xlsx)

[Wzór umowy EFRR 2014 2020 \(ver. 22\)](http://rpo.dolnyslask.pl/wp-content/uploads/2020/05/Wzór-umowy-EFRR-2014-2020-ver.-22.doc)

[Załącznik nr 1 Harmonogram rzecz.-finan. bez BP \(ver. 22\)](http://rpo.dolnyslask.pl/wp-content/uploads/2020/05/Załącznik-nr-1-Harmonogram-rzecz.-finan.-bez-BP-ver.-22.xls)

[Załącznik nr 1a Harmonogram rzecz.-finan. z BP \(ver. 22\)](http://rpo.dolnyslask.pl/wp-content/uploads/2020/05/Załącznik-nr-1a-Harmonogram-rzecz.-finan.-z-BP-ver.-22.xls)

[Załącznik nr 2 Harmonogram zamówień \(ver. 19\)](http://rpo.dolnyslask.pl/wp-content/uploads/2020/05/Załącznik-nr-2-Harmonogram-zamówień-ver.-19.docx)

[Załącznik nr 3 Harmonogram płatności \(ver. 19\)](http://rpo.dolnyslask.pl/wp-content/uploads/2020/05/Załącznik-nr-3-Harmonogram-płatności-ver.-19.xls)

[Załącznik nr 4 Montaż finansowy \(ver. 19\)](http://rpo.dolnyslask.pl/wp-content/uploads/2020/05/Załącznik-nr-4-Montaż-finansowy-ver.-19.xls)

[Załącznik nr 5 Skwantyfikowane wskaźniki osiągnięcia rzeczowej](http://rpo.dolnyslask.pl/wp-content/uploads/2020/05/Załącznik-nr-5-Skwantyfikowane-wskaźniki-osiągnięcia-rzeczowej-realizacji-ver.-19.doc) realizacii (ver. 19)

[Załącznik nr 7 Oświadczenie VAT dla Beneficjenta \(ver. 21\)](http://rpo.dolnyslask.pl/wp-content/uploads/2020/05/Załącznik-nr-7-Oświadczenie-VAT-dla-Beneficjenta-ver.-21.docx)

[Załącznik nr 8 Oświadczenie VAT dla Partnera \(ver. 21\)](http://rpo.dolnyslask.pl/wp-content/uploads/2020/05/Załącznik-nr-8-Oświadczenie-VAT-dla-Partnera-ver.-21.docx)

[Załącznik nr 9 Oświadczenie VAT dla Podmiotu realizującego](http://rpo.dolnyslask.pl/wp-content/uploads/2020/05/Załącznik-nr-9-Oświadczenie-VAT-dla-Podmiotu-realizującego-projekt-ver.-21.docx) [projekt \(ver. 21\)](http://rpo.dolnyslask.pl/wp-content/uploads/2020/05/Załącznik-nr-9-Oświadczenie-VAT-dla-Podmiotu-realizującego-projekt-ver.-21.docx)

[Załącznik nr 10 Zestawienie dokumentów dotyczących operacji](http://rpo.dolnyslask.pl/wp-content/uploads/2020/05/Załącznik-nr-10-Zestawienie-dokumentów-dotyczących-operacji-ver.-20.doc) [\(ver. 20\)](http://rpo.dolnyslask.pl/wp-content/uploads/2020/05/Załącznik-nr-10-Zestawienie-dokumentów-dotyczących-operacji-ver.-20.doc)

[Załącznik nr 11 Wykaz dokumentów do wniosku o płatność \(ver.](http://rpo.dolnyslask.pl/wp-content/uploads/2020/05/Załącznik-nr-11-Wykaz-dokumentów-do-wniosku-o-płatność-ver.-21.doc) [21\)](http://rpo.dolnyslask.pl/wp-content/uploads/2020/05/Załącznik-nr-11-Wykaz-dokumentów-do-wniosku-o-płatność-ver.-21.doc)

[Załącznik nr 12 Zakres przetwarzanych danych osobowych EFRR](http://rpo.dolnyslask.pl/wp-content/uploads/2020/05/Załącznik-nr-12-Zakres-przetwarzanych-danych-osobowych-EFRR-ver.-22.docx) [\(ver. 22\)](http://rpo.dolnyslask.pl/wp-content/uploads/2020/05/Załącznik-nr-12-Zakres-przetwarzanych-danych-osobowych-EFRR-ver.-22.docx)

[Załącznik nr 13 Obowiązki informacyjne Beneficjenta EFRR](http://rpo.dolnyslask.pl/wp-content/uploads/2020/05/Załącznik-nr-13-Obowiązki-informacyjne-Beneficjenta-EFRR-grudzień-17-r..doc) [\(grudzień 17 r.\)](http://rpo.dolnyslask.pl/wp-content/uploads/2020/05/Załącznik-nr-13-Obowiązki-informacyjne-Beneficjenta-EFRR-grudzień-17-r..doc)

[Załącznik nr 14 Klasyfikacja budżetowa \(ver. 19\)](http://rpo.dolnyslask.pl/wp-content/uploads/2020/05/Załącznik-nr-14-Klasyfikacja-budżetowa-ver.-19.xls)

[Załącznik nr 15 Zasady kwalifikowalności \(ver. 22\)](http://rpo.dolnyslask.pl/wp-content/uploads/2020/05/Załącznik-nr-15-Zasady-kwalifikowalności-ver.-22.docx)

[Załącznik nr 16 Harmonogram uzyskiwania decyzji i pozwoleń](http://rpo.dolnyslask.pl/wp-content/uploads/2020/05/Załącznik-nr-16-Harmonogram-uzyskiwania-decyzji-i-pozwoleń-ver.-19.docx) [\(ver. 19\)](http://rpo.dolnyslask.pl/wp-content/uploads/2020/05/Załącznik-nr-16-Harmonogram-uzyskiwania-decyzji-i-pozwoleń-ver.-19.docx)

[Regulamin pracy KOP](http://rpo.dolnyslask.pl/wp-content/uploads/2020/05/Regulamin-pracy-KOP.pdf)

# **[Ogłoszenie o konkursie w](https://rpo.dolnyslask.pl/ogloszenie-o-konkursie-w-ramach-poddzialania-3-4-1-wdrazanie-strategii-niskoemisyjnych-konkursy-horyzontalne/) [ramach Poddziałania 3.4.1](https://rpo.dolnyslask.pl/ogloszenie-o-konkursie-w-ramach-poddzialania-3-4-1-wdrazanie-strategii-niskoemisyjnych-konkursy-horyzontalne/) [Wdrażanie strategii](https://rpo.dolnyslask.pl/ogloszenie-o-konkursie-w-ramach-poddzialania-3-4-1-wdrazanie-strategii-niskoemisyjnych-konkursy-horyzontalne/) [niskoemisyjnych – konkursy](https://rpo.dolnyslask.pl/ogloszenie-o-konkursie-w-ramach-poddzialania-3-4-1-wdrazanie-strategii-niskoemisyjnych-konkursy-horyzontalne/) [horyzontalne](https://rpo.dolnyslask.pl/ogloszenie-o-konkursie-w-ramach-poddzialania-3-4-1-wdrazanie-strategii-niskoemisyjnych-konkursy-horyzontalne/)**

- • [Informacje o naborze](#page--1-0)
- • [Na co i kto może składać wnioski?](#page--1-0)
	- [Finanse](#page--1-0)
	- [Dokumentacja konkursowa](#page--1-0)

### **Etapy weryfikacji**

**[Lista projektów które spełniły kryteria wyboru projektów i](http://rpo.dolnyslask.pl/wp-content/uploads/2020/04/Lista-projektów-wybranych.pdf) [uzyskały kolejno największą liczbę punktów, z wyróżnieniem](http://rpo.dolnyslask.pl/wp-content/uploads/2020/04/Lista-projektów-wybranych.pdf) [projektów wybranych do dofinansowania w ramach naboru nr](http://rpo.dolnyslask.pl/wp-content/uploads/2020/04/Lista-projektów-wybranych.pdf) [RPDS.03.04.01-IZ.00-02-392/20 – 09.03.2021 r.](http://rpo.dolnyslask.pl/wp-content/uploads/2020/04/Lista-projektów-wybranych.pdf)**

[Skład Komisji Oceny Projektów](http://rpo.dolnyslask.pl/wp-content/uploads/2020/04/Skład-Komisji-Oceny-Projektów-3.pdf)

[Lista projektów skierowanych do etapu oceny merytorycznej w](http://rpo.dolnyslask.pl/wp-content/uploads/2021/02/Lista.pdf) [ramach naboru RPDS.03.04.01-IZ.00-02-392/20](http://rpo.dolnyslask.pl/wp-content/uploads/2021/02/Lista.pdf)

[Lista projektów skierowanych do II etapu oceny formalnej w](http://rpo.dolnyslask.pl/wp-content/uploads/2020/12/Lista.pdf) [ramach naboru RPDS.03.04.01-IZ.00-02-392/20](http://rpo.dolnyslask.pl/wp-content/uploads/2020/12/Lista.pdf)

[Lista projektów złożonych w ramach naboru RPDS.03.04.01-](http://rpo.dolnyslask.pl/wp-content/uploads/2020/10/Załącznik.pdf) [IZ.00-02-392/20](http://rpo.dolnyslask.pl/wp-content/uploads/2020/10/Załącznik.pdf)

Uwaga! Instytucja Zarządzająca RPO WD 2014 – 2020 informuje, że przesunięty został termin zakończenia składania wniosków w konkursie z 31 sierpnia na 19 października br. Zmiana podyktowana jest wywołanym przez stan pandemii i sygnalizowanym przez wnioskodawców wydłużeniem procedur administracyjnych, związanych z przygotowywaniem dokumentacji projektowej.

Szanowni Państwo,

w związku z pojawiającymi się zapytaniami o finansowanie z Budżetu Państwa (BP), którego dotyczyła ostania zmiana regulaminu konkursu (obowiązująca od dn. 21 lipca br.) wyjaśniamy, że zapis ten **nie oznacza dodatkowych środków współfinansowania krajowego z Budżetu Państwa.** Jest to jedynie standardowy zapis stosowany od lipca br. w regulaminach

ogłaszanych konkursów (lub ogłoszonych i trwających) doprecyzowujący zasady finansowania ze środków BP, kierowany do tych wnioskodawców, **którzy finansowanie takie uzyskają we własnym zakresie** (np. jako dotację celową)**.** Ministerstwo Funduszy i Polityki Regionalnej zobligowało instytucje zarządzające programami operacyjnymi do wprowadzania takich zapisów do regulaminów. Mają one na celu zapewnienie, że w projekcie finansowanym ze środków europejskich udział BP **nie przekroczy** minimalnego poziomu środków krajowych (w przypadku RPO WD 2014 – 20202 – 15%), a odstepstwo od tej reguły możliwe jest jedynie za zgodą właściwego dysponenta części Budżetu Państwa (np. ministra).

Maksymalny poziom dofinansowania w realizowanych projektach w niniejszym konkursie może wynieść 75% wartości wydatków kwalifikowalnych – wyłącznie ze środków Europejskiego Funduszy Rozwoju Regionalnego. Wnioskodawca ma prawo pozyskać dodatkowe środki zewnętrzne na finansowanie projektu, co będzie jednak skutkowało weryfikacją przez IZ RPO WD czy nie zachodzi podwójne dofinansowanie, a w przypadku np. dotacji celowej z BP – dodatkowo zgodnie z powyższą regułą, czy nie przekroczono maksymalnego udziału BP.

**Uwaga! Zmiana regulaminu konkursu w związku z aktualnie przedstawioną przez Ministerstwo Funduszy i Polityki Regionalnej definicją dotyczącą współfinansowania krajowego z budżetu państwa, o którym mowa w art. 2 pkt 30 ustawy wdrożeniowej. Wprowadzono również zmiany uściślające wymogi dot. jednego z załączników do wniosku o dofinansowanie, tj. oświadczenia o prawie do dysponowania infrastrukturą przedsiębiorstwa energetycznego na cele realizacji projektu.**

Uwaga! Zmiana terminu zakończenia składania wniosków. Wobec

wydłużenia okresu składania wniosków przypominamy, że projekt nie może zostać zakończony, a w przypadku projektów objętych pomocą publiczną z efektem zachęty – również rozpoczęty przed złożeniem wniosku o dofinansowanie.

Uwaga! Zmiana regulaminu w zakresie zasad udzielania zaliczek!

#### **Informacje ogólne**

Zarząd Województwa Dolnośląskiego, pełniący funkcję

Instytucji Zarządzającej Regionalnym Programem Operacyjnym Województwa Dolnośląskiego 2014-2020

ogłasza nabór wniosków o dofinansowanie realizacji projektów

ze środków Europejskiego Funduszu Rozwoju Regionalnego

w ramach Regionalnego Programu Operacyjnego Województwa Dolnośląskiego 2014-2020

**Oś priorytetowa 3 Gospodarka niskoemisyjna** 

**Działanie 3.4 Wdrażanie strategii niskoemisyjnych** 

**Poddziałanie 3.4.1 Wdrażanie strategii niskoemisyjnych – konkursy horyzontalne** 

**3.4 e samodzielne inwestycje związane z energooszczędnym oświetleniem ulicznym i drogowym przy drogach publicznych** 

**Nr naboru RPDS.03.04.01-IZ.00-02-392/20**

Wybór projektów do dofinansowania jest przeprowadzany w sposób

przejrzysty, rzetelny i bezstronny. Wnioskodawcom zapewniony jest równy dostęp do informacji o warunkach i sposobie wyboru projektów do dofinansowania oraz równe traktowanie.

Do postępowania w zakresie ubiegania się o dofinansowanie oraz udzielania dofinansowania nie stosuje się ustawy z dnia 14 czerwca 1960 r. – Kodeks postępowania administracyjnego, z wyjątkiem przepisów dotyczących wyłączenia pracowników organu, sposobu obliczania terminów, doręczenia pisemnej informacji do Wnioskodawcy (w szczególności o zakończeniu oceny jego projektu i jej wyniku).

Wszelkie terminy realizacji określonych czynności wskazane w regulaminie konkursu, jeśli nie wskazano inaczej, wyrażone są w dniach kalendarzowych. Jeżeli koniec terminu przypada na dzień ustawowo wolny od pracy lub sobotę, za ostatni dzień terminu uważa się najbliższy następny dzień roboczy.

Instytucją Organizującą Konkurs [IOK] jest Zarząd Województwa Dolnośląskiego, pełniący funkcję Instytucji Zarządzającej Regionalnym Programem Operacyjnym Województwa Dolnośląskiego 2014-2020 [IZ RPO WD].

Zadania związane z naborem realizuje Departament Funduszy Europejskich w Urzędzie Marszałkowskim Województwa Dolnośląskiego – ul. Mazowiecka 17, 50-412 Wrocław.

#### **Przedmiot konkursu, w tym typy projektów podlegających dofinansowaniu**

Przedmiotem konkursu jest realizowany na terenie Województwa Dolnośląskiego za wyjątkiem obszarów ZIT WrOF, ZIT AJ i ZIT AW typ projektu określony dla Działania 3.4 Wdrażanie strategii niskoemisyjnych, Poddziałania 3.4.1 Wdrażanie strategii niskoemisyjnych Osi Priorytetowej 3 Gospodarka niskoemisyjna, dotyczący:

Typ 3.4 e: samodzielne inwestycje związane z energooszczędnym oświetleniem ulicznym i drogowym przy drogach publicznych – 3.4 e: przebudowa oświetlenia ulicznego w gminach miejskich i miejsko – wiejskich (przy założeniu, że co najmniej 35% ilości modernizowanych opraw znajduje się na terenie miasta) finansowanego przez gminy, obejmującego wymianę elementów lub budowę nowej infrastruktury (ale zastępującej przeznaczoną do wyłączenia) m.in. opraw, słupów, okablowania, czujników, central sterujących itp. stanowiących oświetlenie lub wymaganych na potrzeby oświetlenia:

- ulic,
- placów,
- dróg gminnych, dróg powiatowych i dróg wojewódzkich,
- dróg krajowych przebiegających w granicach terenu zabudowy,
- części dróg krajowych , wymagających odrębnego oświetlenia:
- przeznaczonych do ruchu pieszych lub rowerów,
- stanowiących dodatkowe jezdnie obsługujące ruch z terenów przyległych do pasa drogowego drogi krajowej.

Dopuszcza się finansowanie przebudowy / budowy / remontu oświetlenia na drogach wewnętrznych ogólnodostępnych jeśli oświetlenie jest finansowane przez gminę.

**Nie dopuszcza się do realizacji projektów partnerskich, w których partnerem jest podmiot wykluczony z możliwości udziału w konkursie, np. gmina wiejska, gmina z obszaru WrOF itp.** 

Nie jest możliwe finansowanie oświetlenia terenów rekreacyjno – wypoczynkowych (zgodnie

z katalogiem w rozporządzeniu Ministra Rozwoju Regionalnego i Budownictwa z dnia 29 marca 2001 r. w sprawie ewidencji gruntów i budynków), np. parków, skwerów, ogrodów zoologicznych i botanicznych.

Oświetlenie musi być zgodne z obowiązującym prawem oraz normą PN EN 13201. W przypadku miejsc parkingowych zlokalizowanych w obrębie dróg i placów dopuszcza się zastosowanie normy PN EN 12464-2

Przez wymianę należy rozumieć zastąpienie dotychczasowego/wych elementu/ów (oprawy, słupa oświetleniowego, linii/szafy zasilającej itp.) nowym/i elementem/ami i wyłączenie dotychczasowego/ych elementu/ów z eksploatacji.

#### **Wszystkie elementy stanowiące zakres projektu po jego zakończeniu muszą stanowić własność gminy.**

Dopuszcza się realizację projektu z wykorzystaniem infrastruktury stanowiącej własność innego podmiotu (np. przedsiębiorstwa energetycznego), o ile Wnioskodawca / Beneficjent w momencie zawierania umowy o dofinansowanie dysponował będzie pisemną zgodą (umową, porozumieniem) w sprawie spełnienia warunku dot. własności elementów w trakcie realizacji oraz po zakończeniu projektu. Do wniosku należy dołączyć oświadczenie w tym zakresie.

Nie jest możliwe zakwalifikowanie do dofinansowania budowy nowych odcinków oświetlenia. Dopuszcza się montaż nowych punktów świetlnych (uzupełnienie, zagęszczenie, zmianę lokalizacji) w ramach modernizowanych istniejących ciągów oświetleniowych, jeżeli jest to niezbędne do spełnienia obowiązujących przepisów i zgodności z normą PN EN 13201 (we wskazanych wyżej przypadkach – PN EN 12464-2) lub jeśli będą one konieczne do zapewnienia równomierności oświetlenia w modernizowanym systemie, z zastrzeżeniem, że nowe słupy nie mogą powstawać poza krańcami obszaru objętego projektem (rozumianego jako istniejący obecnie system oświetlenia) lub na obszarach, które nie były wcześniej oświetlone.

Inwestycje w oświetlenie muszą przyczyniać się do udokumentowanej aktualnym audytem efektywności energetycznej oszczędności energii elektrycznej co najmniej o 25%, z preferencją dla projektów o większej oszczędności energii oraz redukcji emisji CO2 względem stanu sprzed inwestycji, co należy wykazać we wniosku o dofinansowanie oraz potwierdzić na zakończenie realizacji projektu audytem porealizacyjnym. Warunek ten powinien być spełniony nawet jeśli następuje zagęszczenie opraw oświetleniowych. Jedyny wyjątek stanowią oprawy

z asymetrycznym rozsyłem strumienia, w przypadku ich zastosowania dla doświetlenia przejść dla pieszych – nie należy ich uwzględniać przy obliczaniu ilości zaoszczędzonej energii elektrycznej.

Koszty audytów stanowią wydatek kwalifikowalny w projekcie.

Inwestycja powinna wynikać z Planu Gospodarki Niskoemisyjnej (dokumentu równoważnego). Plan Gospodarki Niskoemisyjnej (dokument równoważny) powinien zostać przyjęty do realizacji uchwałą rady gminy, właściwej dla miejsca realizacji projektu. Jeśli projekt realizowany jest na obszarze kilku gmin, powinien być ujęty w planach (dokumentach równoważnych) właściwych gmin.

Ocena dokonywana jest na podstawie zaświadczenia / oświadczenia wydanego przez właściwy urząd gminy (obowiązkowy załącznik do wniosku o dofinansowanie). Zaświadczenie (poświadczenie, potwierdzenie) obligatoryjnie zawiera:

- informację o tym że projekt wynika z Planu Gospodarki Niskoemisyjnej, przyjętego do realizacji uchwałą rady gminy;
- krótkie uzasadnienie merytoryczne;
- numer uchwały przyjmującej PGN do realizacji.

Jeżeli zaświadczenie wydane jest na podstawie Kodeksu Postępowania Administracyjnego (Dział VII Wydawanie zaświadczeń) powyższe elementy nie są wymagane.

Wszystkie przedsięwzięcia muszą uwzględniać konieczność dostosowania infrastruktury i wyposażenia do potrzeb osób z niepełnosprawnościami (jako obowiązkowy element projektu). Sfinansowana w ramach projektu, szeroko rozumiana infrastruktura (w tym technologie i systemy informacyjnokomunikacyjne) ma zwiększać dostępność i eliminować bariery dla osób

z niepełnosprawnościami oraz być zgodna z zapisami "Wytycznych w zakresie realizacji zasady równości szans i niedyskryminacji, w tym dostępności dla osób z niepełnosprawnościami oraz zasady równości szans kobiet i mężczyzn w ramach funduszy unijnych na lata 2014-2020" zwłaszcza w zakresie stosowania standardów dostępności dla polityki spójności na lata 2014-2020.

Dopuszcza się w uzasadnionych przypadkach, neutralny wpływ produktów projektu na zasadę niedyskryminacji (w tym niedyskryminacji ze względu na niepełnosprawność). Jeżeli Wnioskodawca uznaje, że jego projekt ma neutralny wpływ na

realizację tej zasady, wówczas taką deklarację wraz z uzasadnieniem powinien zawrzeć w treści wniosku o dofinansowanie. Neutralność produktu projektu musi wynikać wprost z zapisów wniosku o dofinansowanie.

Należy także zwrócić uwagę na to, iż o pozytywnym wpływie na zasadę niedyskryminacji świadczy także zastosowanie w zlecanych w ramach projektu zamówieniach publicznych klauzul społecznych (dotyczących osób z niepełnosprawnościami) a także dostępna dla osób

z niepełnosprawnościami strona internetowa. Nie zwalnia to jednak Wnioskodawcy z konieczności dostosowania infrastruktury i wyposażenia do potrzeb osób z niepełnosprawnościami.

Wypełniając wniosek o dofinansowanie, należy zapoznać się z zapisami "Wytycznych w zakresie realizacji zasady równości szans i niedyskryminacji, w tym dostępności dla osób z niepełnosprawnościami oraz zasady równości szans kobiet i mężczyzn w ramach funduszy unijnych na lata 2014–2020" oraz materiałami znajdującymi się na stronie internetowej: www.power.gov.pl/dostepnosc oraz w zakładce [Dowiedz się więcej o Programie] -> [Poznaj Fundusze Europejskie bez barier] znajdującej się na stronie internetowej RPO WD: http://rpo.dolnyslask.pl/o-projekcie/poznaj-fundusze-europejsk ie-bez-barier/, w tym z Poradnikiem opublikowanym przez Ministerstwo Inwestycji i Rozwoju "Realizacja zasady równości szans i niedyskryminacji, w tym dostępności dla osób z niepełnosprawnościami". Ponadto zwraca się uwagę, że obowiązują również nowe przepisy prawa krajowego w zakresie dostępności, tj. ustawa z 4 kwietnia 2019 r. o dostępności cyfrowej stron internetowych i aplikacji mobilnych podmiotów publicznych, która nakłada obowiązek spełnienia przez podmioty publiczne wymagań w zakresie dostępności cyfrowej stron internetowych i aplikacji mobilnych zgodnie z wymogami zawartymi w ust. 1 art. 5. Przedmiotowa ustawa odwołuje się do

standardów WCAG 2.1 AA i rozszerza wymagania zawarte w "Standardach dostępności dla polityki spójności 2014-2020", będące załącznikiem nr 2 do ww. wytycznych (standardy te dotyczyły WCAG 2.0 AA). Ponadto obowiązuje ustawa z dnia 19 lipca 2019 r. o zapewnianiu dostępności osobom ze szczególnymi potrzebami, która nakłada również inne obowiązki skierowane przede wszystkim do podmiotów sektora finansów publicznych dotyczące m.in. dostępności architektonicznej. Wymienione minimalne wymogi stanowią uzupełnienie wymogów stawianych w załączniku nr

2 do "Wytycznych w zakresie równości szans i niedyskryminacji, w tym dostępności dla osób

z niepełnosprawnościami oraz zasady równości szans kobiet i mężczyzn w ramach funduszy unijnych na lata 2014-2020".

Warunki oraz preferencje w zakresie realizacji projektów szczegółowo określają "Kryteria wyboru projektów w ramach RPO WD 2014-2020", zatwierdzone Uchwałą nr 2/15 Komitetu Monitorującego RPO WD 2014-2020 z dnia 6 maja 2015 r. z późn. zm., zamieszczone na stronie internetowej RPO WD: http://rpo.dolnyslask.pl/posiedzenia-i-uchwaly/ ["Wyciąg z Kryteriów wyboru projektów" obowiązujących dla naboru stanowi Załącznik nr 1 do Regulaminu].

#### **Kategorie interwencji dla niniejszego konkursu:**

013 Renowacja infrastruktury publicznej dla celów efektywności energetycznej, projekty demonstracyjne i środki wsparcia.

#### **Termin, od którego można składać wnioski**

od godz. 8:00 dnia 25 maja 2020 r.

#### **Termin, do którego można składać wnioski**

do godz. 15:00 dnia 19 października 2020 r.

## **Typy Wnioskodawców/Beneficjentów oraz Partnerów**

O dofinansowanie w ramach konkursu mogą ubiegać się:

- jednostki samorządu terytorialnego, ich związki i stowarzyszenia;
- jednostki organizacyjne jst;
- jednostki sektora finansów publicznych, inne niż wymienione powyżej.

Partnerem w projekcie może być tylko podmiot wskazany powyżej.

#### **Kwota przeznaczona na dofinansowanie projektów w konkursie**

Alokacja przeznaczona na konkurs wynosi **30 664 204,05 EUR, tj. 139 433 202,24 PLN** (zgodnie z obowiązującym w lutym 2021 r. kursem, tj. 1 EUR = 4,5471 PLN), w tym zabezpiecza się na procedurę odwoławczą 15% kwoty przeznaczonej na konkurs.

W sytuacji, gdy w konkursie nie ma negatywnie ocenionych projektów na żadnym etapie oceny oraz dostępna alokacja pozwala na dofinansowanie w pełnej wnioskowanej wysokości

wszystkich projektów, wybór może zostać dokonany na pełną kwotę alokacji przeznaczonej na nabór.

Ze względu na kurs euro kwota dostępnej alokacji może ulec zmianie. Dokładna kwota dofinansowania zostanie określona na etapie zatwierdzania listy ocenionych projektów, tj. rozstrzygnięcia konkursu (wyboru do dofinansowania).

Kwota alokacji do czasu rozstrzygnięcia naboru może ulec zmniejszeniu również ze względu na wybór w ramach Działania projektów do dofinansowania w wyniku przeprowadzonej procedury odwoławczej.

IOK może zwiększyć kwotę przeznaczoną na dofinansowanie projektów w konkursie w trakcie trwania naboru (poprzez zmianę Regulaminu konkursu) lub po rozstrzygnięciu konkursu – z uwzględnieniem możliwości dofinansowania kolejnych projektów na liście według liczby otrzymanych punktów, zgodnie z zasadą równego traktowania (dofinansowanie wszystkich projektów, które uzyskały wymaganą liczbę punktów albo dofinansowanie kolejno projektów, które uzyskały wymaganą liczbę punktów oraz taką samą ocenę, z ew. uwzględnieniem kryterium rozstrzygającego).

#### **Minimalna wartość wnioskowanego dofinansowania**

Nie dotyczy.

**W konkursie ustala się minimalną wartość wydatków kwalifikowalnych w projekcie:**

**3 000 000 PLN.** 

## **Maksymalna wartość wydatków kwalifikowalnych projektu**

Wnioskowana w projekcie wartość dofinansowania w ramach konkursu nie może być większa niż pierwotna alokacja przeznaczona na konkurs, pomniejszona o kwotę przeznaczoną na odwołania, tj. 35 173 527 PLN.

# **Maksymalny dopuszczalny poziom dofinansowania projektu lub maksymalna dopuszczalna kwota do dofinansowania projektu**

Maksymalny poziom dofinansowania UE na poziomie projektu wynosi:

- w przypadku projektu nieobjętego pomocą publiczną maksymalnie 75% kosztów kwalifikowalnych (z uwzględnieniem dochodu poprzez zastosowanie tzw. metodyki luki finansowej, o której mowa w art. 61 ust. 1-7 rozporządzenia 1303 – jeśli dotyczy);
- w przypadku projektu objętego pomocą de minimis, maksymalny poziom dofinansowania wyniesie 75% kosztów kwalifikowalnych z zastrzeżeniem, że całkowita kwota pomocy de minimis dla danego podmiotu (Beneficjenta / Partnera) w okresie trzech lat podatkowych (z

uwzględnieniem wnioskowanej kwoty pomocy de minimis oraz pomocy de minimis otrzymanej z innych źródeł) nie może przekroczyć równowartości 200 tys. euro;

w przypadku projektów objętych pomocą publiczną na podstawie art. 48 rozporządzenia 651/2014) – kwota pomocy nie przekracza różnicy między kosztami kwalifikowalnymi a zyskiem operacyjnym z inwestycji. Za koszty kwalifikowalne uznaje się koszty inwestycji. Zysk operacyjny odlicza się od kosztów kwalifikowalnych ex ante albo poprzez mechanizm wycofania. Kwota dofinansowania nie może przekroczyć wartości 75% kosztów kwalifikowalnych projektu.

### **Minimalny wkład własny jako % wydatków kwalifikowalnych**

Minimalny wkład własny (pokryty ze środków własnych lub innych źródeł finansowania) wynosi:

- w przypadku projektu bez pomocy publicznej 25 % kosztów kwalifikowalnych;
- w przypadku pozostałych projektów zgodnie z poziomem wynikającym z kalkulacji luki finansowej lub poziomu pomocy publicznej / de minimis.

z zastrzeżeniem, że całkowita kwota pomocy *de minimis* dla danego podmiotu (Beneficjenta / Partnera) w okresie trzech lat podatkowych (z uwzględnieniem wnioskowanej kwoty pomocy *de minimis* oraz pomocy *de minimis* otrzymanej z innych źródeł) nie może przekroczyć równowartości 200 000 EUR.

## **Termin, miejsce i forma składania wniosków o dofinansowanie projektu**

Wnioskodawca wypełnia wniosek o dofinansowanie za pośrednictwem aplikacji **Generator Wniosków o dofinansowanie EFRR**, dostępnej na stronie: <https://snow-umwd.dolnyslask.pl/> i przesyła do IOK w ramach niniejszego konkursu w terminie:

**od godz. 8:00 dnia 25 maja 2020 r. do godz. 15:00 dnia 31 sierpnia 2020 r.**

Logowanie do Generatora Wniosków w celu wypełnienia i złożenia wniosku o dofinansowanie będzie możliwe w czasie trwania naboru wniosków. Aplikacja służy do przygotowania wniosku o dofinansowanie projektu realizowanego w ramach Regionalnego Programu Operacyjnego Województwa Dolnośląskiego 2014-2020. System umożliwia tworzenie, edycję oraz wydruk wniosków o dofinansowanie, a także zapewnia możliwość ich złożenia do właściwej instytucji.

Wniosek powinien zostać złożony wyłącznie za pośrednictwem aplikacji Generator Wniosków o dofinansowanie EFRR (dalej Generator Wniosków), dostępnej na stronie: <https://snow-umwd.dolnyslask.pl/> we wskazanym w Regulaminie terminie. Wnioskodawca nie składa wersji papierowej wniosku o dofinansowanie na etapie aplikowania i oceny. Złożona do IOK wersja papierowa wniosku o dofinansowanie nie będzie podlegać ocenie oraz zwrotowi do Wnioskodawcy.

IOK nie wymaga podpisu elektronicznego (z wykorzystaniem ePUAP lub certyfikatu kwalifikowanego) wniosku o dofinansowanie złożonego w aplikacji Generator Wniosków o dofinansowanie EFRR.

Skany załączanych w Generatorze Wniosków załączników będących kopiami dokumentów muszą być potwierdzone "za zgodność z oryginałem" przez:

- osoby uprawnione do podpisania wniosku o dofinansowanie zgodnie z dokumentami statutowymi lub załączonym do wniosku pełnomocnictwem – jeżeli właścicielem dokumentu potwierdzanego "za zgodność" jest Wnioskodawca, lub
- .właściciela dokumentu potwierdzanego "za zgodność" niebędącego Wnioskodawcą – jeżeli właścicielem dokumentu potwierdzanego "za zgodność" jest podmiot inny niż Wnioskodawca np. Partner, podmiot realizujący projekt.

Wnioski wypełnione w języku obcym (obowiązuje język polski) nie będą rozpatrywane.

Za datę wpływu wniosku o dofinansowanie do IOK uznaje się datę skutecznego złożenia (wysłania) wniosku za pośrednictwem aplikacji Generator Wniosków o dofinansowanie EFRR.

W przypadku problemów technicznych z systemem informatycznym SNOW należy niezwłocznie zgłosić problem na adres email: gwnd@dolnyslask.pl.

Wnioski robocze w aplikacji Generator Wniosków o dofinansowanie EFRR są uznawane za złożone nieskutecznie i nie podlegają ocenie.

W przypadku złożenia (wysłania) wniosku o dofinansowanie projektu w aplikacji Generator Wniosków o dofinansowanie po terminie wskazanym w Regulaminie i w ogłoszeniu o konkursie wniosek pozostawia się bez rozpatrzenia.

Złożenie wniosku o dofinansowanie w Generatorze Wniosków o dofinansowanie EFRR oznacza potwierdzenie zgodności wskazanej w nim treści, w szczególności oświadczeń zawartych w dokumencie (i załącznikach, które stanowią jego integralną część) ze stanem faktycznym.

Oświadczenia oraz dane zawarte we wniosku o dofinansowanie projektu są składane pod rygorem odpowiedzialności karnej za składanie fałszywych zeznań (z wyłączeniem oświadczenia, o którym mowa w art. 41 ust. 2 pkt 7c ustawy wdrożeniowej, tj. oświadczenia dotyczącego świadomości skutków niezachowania wskazanej formy komunikacji). Wniosek o dofinansowanie projektu zawiera klauzulę następującej treści: "Jestem świadomy odpowiedzialności karnej za złożenie fałszywych oświadczeń", która zastępuje pouczenie IOK o odpowiedzialności karnej za składanie fałszywych zeznań.

Wnioskodawca ma możliwość wycofania wniosku o dofinansowanie podczas trwania konkursu oraz na każdym etapie jego oceny. Należy wówczas złożyć do IOK pismo z prośbą o wycofanie wniosku podpisane przez osobę uprawnioną (osoby uprawnione) do podejmowania decyzji

w imieniu Wnioskodawcy zgodnie z zapisami pkt 19 Regulaminu.

IOK zastrzega sobie możliwość wydłużenia terminu składania wniosków o dofinansowanie lub złożenia ich w innej formie niż wyżej opisana. Decyzja w powyższej kwestii zostanie przedstawiona w formie komunikatu we wszystkich miejscach, gdzie opublikowano ogłoszenie.

IOK nie przewiduje możliwości skrócenia terminu składania wniosków o dofinansowanie.

Forma składania wniosków obowiązuje także przy składaniu każdej poprawionej wersji wniosku o dofinansowanie.

#### **Sposób i miejsce udostępnienia regulaminu**

Wszystkie kwestie dotyczące naboru opisane zostały w Regulaminie, który dostępny jest wraz z załącznikami na stronie internetowej RPO WD 2014-2020: <http://rpo.dolnyslask.pl/> oraz na portalu Funduszy Europejskich: [http://www.funduszeeuropejskie.gov.pl.](http://www.funduszeeuropejskie.gov.pl)

Regulamin w szczególności określa cel i zakres konkursu,

zasady jego organizacji, warunki uczestnictwa, sposób wyboru projektów oraz pozostałe informacje niezbędne podczas przygotowywania wniosków o dofinansowanie realizacji projektu w ramach Regionalnego Programu Operacyjnego Województwa Dolnośląskiego 2014-2020 – Oś priorytetowa 3 Gospodarka niskoemisyjna, Działanie 3.4 Wdrażanie strategii niskoemisyjnych, **Poddziałanie 3.4.1 Wdrażanie strategii niskoemisyjnych – konkursy horyzontalne.** 

Regulamin oraz wszystkie niezbędne do złożenia w konkursie dokumenty są dostępne na stronie internetowej RPO WD 2014-2020: <http://rpo.dolnyslask.pl/> oraz na portalu Funduszy Europejskich: [http://www.funduszeeuropejskie.gov.pl.](http://www.funduszeeuropejskie.gov.pl)

**Przystąpienie do konkursu jest równoznaczne z akceptacją przez Wnioskodawcę postanowień Regulaminu.** 

W kwestiach nieuregulowanych regulaminem konkursu, zastosowanie mają odpowiednie przepisy prawa polskiego i Unii Europejskiej.

#### **Dokumentacja konkursowa**

[Regulamin Pracy KOP obowiązujący od 29.04.2020 r..](http://rpo.dolnyslask.pl/wp-content/uploads/2020/04/Regulamin-KOP-KONKURS-IZ-obowiązujący-od-29.04.2020-r..pdf)

[Ogłoszenie-o-konkursie-3\\_4\\_1-OSI-zmiana-alokacji sl zm](http://rpo.dolnyslask.pl/wp-content/uploads/2020/04/Ogłoszenie-o-konkursie-3_4_1-OSI-zmiana-alokacji-sl-zm-portal.docx)[obowiązuje od 22.02.2021](http://rpo.dolnyslask.pl/wp-content/uploads/2020/04/Ogłoszenie-o-konkursie-3_4_1-OSI-zmiana-alokacji-sl-zm-portal.docx)

[Ogłoszenie-o-konkursie-3\\_4\\_1-OSI-zmiana-alokacji-obowiązuje od](http://rpo.dolnyslask.pl/wp-content/uploads/2020/04/Ogłoszenie-o-konkursie-3_4_1-OSI-zmiana-alokacji-portal.docx) [22.02.2021](http://rpo.dolnyslask.pl/wp-content/uploads/2020/04/Ogłoszenie-o-konkursie-3_4_1-OSI-zmiana-alokacji-portal.docx)

[Ogłoszenie o konkursie 3\\_4\\_1-OSI-zmiana zmiana terminu –](http://rpo.dolnyslask.pl/wp-content/uploads/2020/04/Ogłoszenie-o-konkursie-3_4_1-OSI-zmiana-zmiana-terminu-na-portal.docx) [obowiązuje od 27.08.2020 r.](http://rpo.dolnyslask.pl/wp-content/uploads/2020/04/Ogłoszenie-o-konkursie-3_4_1-OSI-zmiana-zmiana-terminu-na-portal.docx)

[Ogłoszenie o konkursie 3\\_4\\_1-OSI-zmiana zmiana terminu-sl zm –](http://rpo.dolnyslask.pl/wp-content/uploads/2020/04/Ogłoszenie-o-konkursie-3_4_1-OSI-zmiana-zmiana-terminu-sl-zm-na-portal.docx) [obowiązuje od 27.08.2020](http://rpo.dolnyslask.pl/wp-content/uploads/2020/04/Ogłoszenie-o-konkursie-3_4_1-OSI-zmiana-zmiana-terminu-sl-zm-na-portal.docx)

[Ogłoszenie o konkursie 3\\_4\\_1-OSI-zmiana BP i czyszczace](http://rpo.dolnyslask.pl/wp-content/uploads/2020/04/Ogłoszenie-o-konkursie-3_4_1-OSI-zmiana-BP-i-czyszczace-na-portal.docx)[obowiązuje od 21.07.2020 r.](http://rpo.dolnyslask.pl/wp-content/uploads/2020/04/Ogłoszenie-o-konkursie-3_4_1-OSI-zmiana-BP-i-czyszczace-na-portal.docx)

[Ogłoszenie o konkursie 3\\_4\\_1-OSI-zmiana BP i czyszczace\\_śledź](http://rpo.dolnyslask.pl/wp-content/uploads/2020/04/Ogłoszenie-o-konkursie-3_4_1-OSI-zmiana-BP-i-czyszczace_sl_zm-na-portal.docx) [zmiany – obowiązuje od 21.07.2020 r.](http://rpo.dolnyslask.pl/wp-content/uploads/2020/04/Ogłoszenie-o-konkursie-3_4_1-OSI-zmiana-BP-i-czyszczace_sl_zm-na-portal.docx)

[Ogłoszenie o konkursie 3\\_4\\_1-OSI-zmiana terminu-na portal –](http://rpo.dolnyslask.pl/wp-content/uploads/2020/04/Ogłoszenie-o-konkursie-3_4_1-OSI-zmiana-terminu-na-portal.docx) [obowiązuje od 2.06.2020 r.](http://rpo.dolnyslask.pl/wp-content/uploads/2020/04/Ogłoszenie-o-konkursie-3_4_1-OSI-zmiana-terminu-na-portal.docx)

[Ogłoszenie o konkursie 3\\_4\\_1-OSI-zmiana terminu – śledź zmiany](http://rpo.dolnyslask.pl/wp-content/uploads/2020/04/Ogłoszenie-o-konkursie-3_4_1-OSI-zmiana-terminu-sl_zm-na-portal.docx)  $-$  obowiazuje od  $2.06.2020$  r.

[Ogłoszenie o konkursie 3.4.1 – obowiązuje do 1.06.2020 r.](http://rpo.dolnyslask.pl/wp-content/uploads/2020/04/Ogłoszenie-o-konkursie-3_4_1-OSI-na-portal.docx)

[Regulamin-konkursu-3\\_4\\_1-OSI-zmiana-alokacji sl zm-obowiązuje](http://rpo.dolnyslask.pl/wp-content/uploads/2020/04/Regulamin-konkursu-3_4_1-OSI-zmiana-alokacji-sl-zm-portal.docx) [od 22.02.2021](http://rpo.dolnyslask.pl/wp-content/uploads/2020/04/Regulamin-konkursu-3_4_1-OSI-zmiana-alokacji-sl-zm-portal.docx)

[Regulamin-konkursu-3\\_4\\_1-OSI-zmiana-alokacji-obowiązuje od](http://rpo.dolnyslask.pl/wp-content/uploads/2020/04/Regulamin-konkursu-3_4_1-OSI-zmiana-alokacji-portal.docx) [22.02.2021](http://rpo.dolnyslask.pl/wp-content/uploads/2020/04/Regulamin-konkursu-3_4_1-OSI-zmiana-alokacji-portal.docx)

[Regulamin-konkursu-3\\_4\\_1-OSI-zmiana terminu – obowiązuje od](http://rpo.dolnyslask.pl/wp-content/uploads/2020/04/Regulamin-konkursu-3_4_1-OSI-zmiana-terminu-na-portal-1.docx) [27.08.2020 r.](http://rpo.dolnyslask.pl/wp-content/uploads/2020/04/Regulamin-konkursu-3_4_1-OSI-zmiana-terminu-na-portal-1.docx)

[Regulamin-konkursu-3\\_4\\_1-OSI-zmiana terminu-sl zm – obowiązuje](http://rpo.dolnyslask.pl/wp-content/uploads/2020/04/Regulamin-konkursu-3_4_1-OSI-zmiana-terminu-sl-zm-na-portal.docx) [od 27.08.2020 r.](http://rpo.dolnyslask.pl/wp-content/uploads/2020/04/Regulamin-konkursu-3_4_1-OSI-zmiana-terminu-sl-zm-na-portal.docx)

[Regulamin-konkursu-3\\_4\\_1-OSI-zmiana BP i czyszczace](http://rpo.dolnyslask.pl/wp-content/uploads/2020/04/Regulamin-konkursu-3_4_1-OSI-zmiana-BP-i-czyszczace-na-portal.docx)[obowiązuje od 21.07.2020 r.](http://rpo.dolnyslask.pl/wp-content/uploads/2020/04/Regulamin-konkursu-3_4_1-OSI-zmiana-BP-i-czyszczace-na-portal.docx)

[Regulamin-konkursu-3\\_4\\_1-OSI-zmiana BP i czyszczace- śledź](http://rpo.dolnyslask.pl/wp-content/uploads/2020/04/Regulamin-konkursu-3_4_1-OSI-zmiana-BP-i-czyszczace_sl_zm-na-portal.docx) [zmiany – obowiązuje od 21.07.2020 r.](http://rpo.dolnyslask.pl/wp-content/uploads/2020/04/Regulamin-konkursu-3_4_1-OSI-zmiana-BP-i-czyszczace_sl_zm-na-portal.docx)

[Regulamin konkursu – 3.4.1-OSI – zmiana terminu – obowiązuje](http://rpo.dolnyslask.pl/wp-content/uploads/2020/04/Regulamin-konkursu-3_4_1-OSI-zmiana-terminu-na-portal.docx)

[od 2.06.2020 r.](http://rpo.dolnyslask.pl/wp-content/uploads/2020/04/Regulamin-konkursu-3_4_1-OSI-zmiana-terminu-na-portal.docx)

[Regulamin konkursu – 3.4.1-OSI – zmiana terminu – śledź zmiany](http://rpo.dolnyslask.pl/wp-content/uploads/2020/04/Regulamin-konkursu-3_4_1-OSI-zmiana-terminu-sl_zm-na-portal.docx)  $-$  obowiazuje od  $2.06.2020$  r.

[Regulamin konkursu 3.4.1 OSI zmiana – obowiązuje od 19.05.2020](http://rpo.dolnyslask.pl/wp-content/uploads/2020/04/Regulamin-konkursu-3_4_1-OSI-zmiana.docx) [do 1.06.2020 r.](http://rpo.dolnyslask.pl/wp-content/uploads/2020/04/Regulamin-konkursu-3_4_1-OSI-zmiana.docx)

[Regulamin konkursu 3.4.1 OSI zmiana sl.zm. – obowiązuje od](http://rpo.dolnyslask.pl/wp-content/uploads/2020/04/Regulamin-konkursu-3_4_1-OSI-zmiana-sl_zm.docx) [19.05.2020 do 1.06.2020 r.](http://rpo.dolnyslask.pl/wp-content/uploads/2020/04/Regulamin-konkursu-3_4_1-OSI-zmiana-sl_zm.docx)

[Regulamin konkursu – 3.4.1 – obowiązujący do 18.05.2020](http://rpo.dolnyslask.pl/wp-content/uploads/2020/04/Regulamin-konkursu-3_4_1-OSI-na-portal.docx)

[Załącznik nr 1 do Regulaminu – 3.4.1 – Kryteria-wyboru](http://rpo.dolnyslask.pl/wp-content/uploads/2020/04/Załącznik-nr-1-do-Regulaminu-3_4_1-OSI-Kryteria-wyboru.docx)

[Załącznik nr 2 do Regulaminu – 3.4.1 – Wskaźniki](http://rpo.dolnyslask.pl/wp-content/uploads/2020/04/Załącznik-nr-2-do-Regulaminu-3_4_1-OSI-Wskazniki.docx)

[Załącznik nr 3 do Regulaminu – 3.4.1 – Lista sprawdzająca](http://rpo.dolnyslask.pl/wp-content/uploads/2020/04/Załącznik-nr-3-do-Regulaminu-3_4_1-OSI-Lista-sprawdzająca.docx)

[Załącznik nr 4 do Regulaminu – 3.4.1 – Ludność](http://rpo.dolnyslask.pl/wp-content/uploads/2020/04/Załącznik-nr-4-do-Regulaminu-3_4_1-OSI-Ludność.docx)

[Załącznik nr 5 do Regulaminu – 3.4.1- Gminy](http://rpo.dolnyslask.pl/wp-content/uploads/2020/04/Załącznik-nr-5-do-Regulaminu-3_4_1-OSI-Gminy.docx)

[Wzór wniosku o dofinansowanie](http://rpo.dolnyslask.pl/wp-content/uploads/2020/04/Wzór-wniosku-o-dofinansowanie.pdf)

[Deklaracja Natura 2000](http://rpo.dolnyslask.pl/wp-content/uploads/2020/04/Deklaracja-Natura-2000.doc)

[Formularz – pomoc de minimis dla usług w ogólnym interesie](http://rpo.dolnyslask.pl/wp-content/uploads/2020/04/Formularz-pomoc-de-minimis-dla-usług-w-ogólnym-interesie-gosp..xlsx) [gosp.](http://rpo.dolnyslask.pl/wp-content/uploads/2020/04/Formularz-pomoc-de-minimis-dla-usług-w-ogólnym-interesie-gosp..xlsx)

[Formularz – pomoc inna niż w rolnictwie, rybołótswie, de](http://rpo.dolnyslask.pl/wp-content/uploads/2020/04/Formularz-pomoc-inna-niż-w-rolnictwie-rybołótswie-de-minimis.xlsx) [minimis](http://rpo.dolnyslask.pl/wp-content/uploads/2020/04/Formularz-pomoc-inna-niż-w-rolnictwie-rybołótswie-de-minimis.xlsx)

[Formularz – wklad niepieniężny \(częściowo z PP\)](http://rpo.dolnyslask.pl/wp-content/uploads/2020/04/Formularz-wklad-niepieniężny-częściowo-z-PP.docx)

[Formularz – wkład niepieniężny \(bez PP\)](http://rpo.dolnyslask.pl/wp-content/uploads/2020/04/Formularz-wkład-niepieniężny-bez-PP.docx)

[Formularz – wkład niepieniężny \(z PP\)](http://rpo.dolnyslask.pl/wp-content/uploads/2020/04/Formularz-wkład-niepieniężny-z-PP.docx)

[INSTRUKCJA WYPEŁNIANIA v.14](http://rpo.dolnyslask.pl/wp-content/uploads/2020/04/INSTRUKCJA-WYPEŁNIANIA-v.14.pdf)

[INSTRUKCJA WYPEŁNIANIA v.14\\_\(wersja śledź zmiany\)](http://rpo.dolnyslask.pl/wp-content/uploads/2020/04/INSTRUKCJA-WYPEŁNIANIA-v.14_wersja-śledź-zmiany.pdf)

[Oswiadczenie VAT – Wnioskodawca](http://rpo.dolnyslask.pl/wp-content/uploads/2020/04/Oswiadczenie-VAT-Wnioskodawca.docx)

[Oświadczenie – pomoc de minimis](http://rpo.dolnyslask.pl/wp-content/uploads/2020/04/Oświadczenie-pomoc-de-minimis.doc)

[Oświadczenie o braku pomocy publicznej, de minimis](http://rpo.dolnyslask.pl/wp-content/uploads/2020/04/Oświadczenie-o-braku-pomocy-publicznej-de-minimis.docx)

[Oświadczenie VAT – Partner](http://rpo.dolnyslask.pl/wp-content/uploads/2020/04/Oświadczenie-VAT-Partner.docx)

[Oświadczenie VAT – Podmiot realizujący](http://rpo.dolnyslask.pl/wp-content/uploads/2020/04/Oświadczenie-VAT-Podmiot-realizujący.docx)

[Oświadczenie-analiza-OOŚ-z-instrukcją](http://rpo.dolnyslask.pl/wp-content/uploads/2020/04/Oświadczenie-analiza-OOŚ-z-instrukcją.doc)

[Pelnomocnictwo](http://rpo.dolnyslask.pl/wp-content/uploads/2020/04/Pelnomocnictwo.doc)

[Pomoc publiczna – informacje dodatkowe \(UOKiK\)](http://rpo.dolnyslask.pl/wp-content/uploads/2020/04/Pomoc-publiczna-informacje-dodatkowe-UOKiK.pdf)

[Poziom wsparcia – projekty partnerskie](http://rpo.dolnyslask.pl/wp-content/uploads/2020/04/Poziom-wsparcia-projekty-partnerskie.xlsx)

[02.10.2019 Wzór umowy EFRR 2014 2020\\_ ver 21](http://rpo.dolnyslask.pl/wp-content/uploads/2020/04/02.10.2019_Wzór-umowy-EFRR-2014-2020_-ver-21.doc)

[Załącznik nr 1 Harmonogram rzeczowo- finansowy bez](http://rpo.dolnyslask.pl/wp-content/uploads/2020/04/Załącznik-nr-1-Harmonogram-rzeczowo-finansowy-bez-budż.państw.-ver.-19.xls) [budż.państw. ver. 19](http://rpo.dolnyslask.pl/wp-content/uploads/2020/04/Załącznik-nr-1-Harmonogram-rzeczowo-finansowy-bez-budż.państw.-ver.-19.xls)

[Załącznik nr 1a Harmonogram rzecz-finan. dla projektów z](http://rpo.dolnyslask.pl/wp-content/uploads/2020/04/Załącznik-nr-1a-Harmonogram-rzecz-finan.-dla-projektów-z-budżetem-Państwa-ver-19.xls) [budżetem Państwa ver 19](http://rpo.dolnyslask.pl/wp-content/uploads/2020/04/Załącznik-nr-1a-Harmonogram-rzecz-finan.-dla-projektów-z-budżetem-Państwa-ver-19.xls)

[Załącznik nr 2Harmonogram zamówień dla Projektu ver 19](http://rpo.dolnyslask.pl/wp-content/uploads/2020/04/Załącznik-nr-2Harmonogram-zamówień-dla-Projektu-ver-19.docx)

Załącznik nr 3 Harmonogram płatności ver 19

Załącznik nr 4 Montaż finansowy Projektu ver 19

[Załącznik nr 5 Skwantyfikowane wskaźniki osiągnięcia rzeczowej](http://rpo.dolnyslask.pl/wp-content/uploads/2020/04/Załącznik-nr-5-Skwantyfikowane-wskaźniki-osiągnięcia-rzeczowej-realizacji_-ver-19.doc) realizacji ver 19

[Załącznik nr 7 Oświadczenie VAT dla Beneficjenta ver. 21](http://rpo.dolnyslask.pl/wp-content/uploads/2020/04/Załącznik-nr-7-Oświadczenie-VAT-dla-Beneficjenta-ver.-21.docx)

[Załącznik nr 8 Oświadczenie VAT dla Partnera ver 21](http://rpo.dolnyslask.pl/wp-content/uploads/2020/04/Załącznik-nr-8-Oświadczenie-VAT-dla-Partnera-ver-21.docx)

[Załącznik nr 9 Oświadczenie VAT dla Podmiotu realizującego](http://rpo.dolnyslask.pl/wp-content/uploads/2020/04/Załącznik-nr-9-Oświadczenie-VAT-dla-Podmiotu-realizującego-projekt-ver-21.docx) [projekt ver 21](http://rpo.dolnyslask.pl/wp-content/uploads/2020/04/Załącznik-nr-9-Oświadczenie-VAT-dla-Podmiotu-realizującego-projekt-ver-21.docx)

[Załącznik nr 10 Zestawienie dokumentów dotyczących](http://rpo.dolnyslask.pl/wp-content/uploads/2020/04/Załącznik-nr-10-Zestawienie-dokumentów-dotyczących-operacji_v20.doc) operacji v20

Załącznik nr 11 Wykaz dokumentów do wniosku o płatność v21

[Załącznik nr 12 Zakres przetwarzanych danych osobowych](http://rpo.dolnyslask.pl/wp-content/uploads/2020/04/Załącznik-nr-12-Zakres-przetwarzanych-danych-osobowych-EFRR_v21.docx) [EFRR\\_v21](http://rpo.dolnyslask.pl/wp-content/uploads/2020/04/Załącznik-nr-12-Zakres-przetwarzanych-danych-osobowych-EFRR_v21.docx)

[Załącznik nr 13 Obowiązki informacyjne Beneficjenta EFRR\\_](http://rpo.dolnyslask.pl/wp-content/uploads/2020/04/Załącznik-nr-13-Obowiązki-informacyjne-Beneficjenta-EFRR_-grudzień-17.doc) [grudzień 17](http://rpo.dolnyslask.pl/wp-content/uploads/2020/04/Załącznik-nr-13-Obowiązki-informacyjne-Beneficjenta-EFRR_-grudzień-17.doc)

[Załącznik nr 14 Klasyfikacja budżetowa projektu ver 19](http://rpo.dolnyslask.pl/wp-content/uploads/2020/04/Załącznik-nr-14-Klasyfikacja-budżetowa-projektu-ver-19.xls)

Załącznik nr 15 Zasady kwalifikowalności v21

[Załącznik nr 16 Harmonogram uzyskiwania decyzji\\_pozwoleń\\_ver](http://rpo.dolnyslask.pl/wp-content/uploads/2020/04/Załącznik-nr-16-Harmonogram-uzyskiwania-decyzji_pozwoleń_ver-19.docx) [19](http://rpo.dolnyslask.pl/wp-content/uploads/2020/04/Załącznik-nr-16-Harmonogram-uzyskiwania-decyzji_pozwoleń_ver-19.docx)

[FAQ Działnie 3.4e](http://rpo.dolnyslask.pl/wp-content/uploads/2020/04/FAQ-Działnie-3.4e-1.docx)

# **[Ogłoszenie o konkursie dla](https://rpo.dolnyslask.pl/ogloszenie-o-konkursie-dla-dzialania-3-1-produkcja-i-dystrybucja-energii-ze-zrodel-odnawialnych-konkurs-horyzontalny/)**

# **[działania 3.1 Produkcja i](https://rpo.dolnyslask.pl/ogloszenie-o-konkursie-dla-dzialania-3-1-produkcja-i-dystrybucja-energii-ze-zrodel-odnawialnych-konkurs-horyzontalny/) [dystrybucja energii ze źródeł](https://rpo.dolnyslask.pl/ogloszenie-o-konkursie-dla-dzialania-3-1-produkcja-i-dystrybucja-energii-ze-zrodel-odnawialnych-konkurs-horyzontalny/) [odnawialnych – konkurs](https://rpo.dolnyslask.pl/ogloszenie-o-konkursie-dla-dzialania-3-1-produkcja-i-dystrybucja-energii-ze-zrodel-odnawialnych-konkurs-horyzontalny/) [horyzontalny](https://rpo.dolnyslask.pl/ogloszenie-o-konkursie-dla-dzialania-3-1-produkcja-i-dystrybucja-energii-ze-zrodel-odnawialnych-konkurs-horyzontalny/)**

Dolnośląska Instytucja Pośrednicząca ogłosiła nabór wniosków o dofinansowanie realizacji projektów w ramach działania 3.1 Produkcja i dystrybucja energii ze źródeł odnawialnych – konkurs horyzontalny.

Szczegółowe informacje oraz niezbędna dokumentacja dostępna jest w serwisie [Dolnośląskiej Instytucji Pośredniczącej.](http://dip.dolnyslask.pl/skorzystaj/zobacz-ogloszenia-i-wyniki-naborow-wnioskow/1463-3-1-a-przedsiewziecia-majace-na-celu-produkcje-energii-elektrycznej-i-lub-cieplnej-wraz-z-podlaczeniem-tych-zrodel-do-sieci-dystrybucyjnej-przesylowej-polegajace-na-budowie-oraz-modernizacji-w-tym-zakup-niezbednych-urzadzen-infrastruktury-sluzacej-wytwarz.html)

# **[Ogłoszenie o konkursie dla](https://rpo.dolnyslask.pl/ogloszenie-o-konkursie-dla-podzialania-1-4-c-promocja-oferty-gospodarczej-regionu-na-rynkach-krajowych-i-miedzynarodowych-konkurs-horyzontalny-2/) [poddziałania 1.4 C Promocja](https://rpo.dolnyslask.pl/ogloszenie-o-konkursie-dla-podzialania-1-4-c-promocja-oferty-gospodarczej-regionu-na-rynkach-krajowych-i-miedzynarodowych-konkurs-horyzontalny-2/) [oferty gospodarczej regionu](https://rpo.dolnyslask.pl/ogloszenie-o-konkursie-dla-podzialania-1-4-c-promocja-oferty-gospodarczej-regionu-na-rynkach-krajowych-i-miedzynarodowych-konkurs-horyzontalny-2/) [na rynkach krajowych i](https://rpo.dolnyslask.pl/ogloszenie-o-konkursie-dla-podzialania-1-4-c-promocja-oferty-gospodarczej-regionu-na-rynkach-krajowych-i-miedzynarodowych-konkurs-horyzontalny-2/) [międzynarodowych - konkurs](https://rpo.dolnyslask.pl/ogloszenie-o-konkursie-dla-podzialania-1-4-c-promocja-oferty-gospodarczej-regionu-na-rynkach-krajowych-i-miedzynarodowych-konkurs-horyzontalny-2/) [horyzontalny](https://rpo.dolnyslask.pl/ogloszenie-o-konkursie-dla-podzialania-1-4-c-promocja-oferty-gospodarczej-regionu-na-rynkach-krajowych-i-miedzynarodowych-konkurs-horyzontalny-2/)**

Dolnośląska Instytucja Pośrednicząca ogłosiła nabór wniosków o dofinansowanie realizacji projektów w ramach poddziałania 1.4 C Promocja oferty gospodarczej regionu na rynkach krajowych i międzynarodowych – konkurs horyzontalny.

Szczegółowe informacje oraz niezbędna dokumentacja dostępna jest w serwisie [Dolnośląskiej Instytucji Pośredniczącej.](http://dip.dolnyslask.pl/skorzystaj/zobacz-ogloszenia-i-wyniki-naborow-wnioskow/1468-1-4-c-promocja-oferty-gospodarczej-regionu-na-rynkach-krajowych-i-miedzynarodowych-konkurs-horyzontalny-389-20.html)

# **[Ogłoszenie o naborze w trybie](https://rpo.dolnyslask.pl/ogloszenie-o-naborze-w-trybie-pozakonkursowym-nr-rpds-06-02-00-iz-00-02-391-20-dla-dzialania-6-2-inwestycje-w-infrastrukture-zdrowotna/) [pozakonkursowym nr](https://rpo.dolnyslask.pl/ogloszenie-o-naborze-w-trybie-pozakonkursowym-nr-rpds-06-02-00-iz-00-02-391-20-dla-dzialania-6-2-inwestycje-w-infrastrukture-zdrowotna/) [RPDS.06.02.00-](https://rpo.dolnyslask.pl/ogloszenie-o-naborze-w-trybie-pozakonkursowym-nr-rpds-06-02-00-iz-00-02-391-20-dla-dzialania-6-2-inwestycje-w-infrastrukture-zdrowotna/) [IZ.00-02-391/20 dla Działania](https://rpo.dolnyslask.pl/ogloszenie-o-naborze-w-trybie-pozakonkursowym-nr-rpds-06-02-00-iz-00-02-391-20-dla-dzialania-6-2-inwestycje-w-infrastrukture-zdrowotna/) [6.2 Inwestycje w](https://rpo.dolnyslask.pl/ogloszenie-o-naborze-w-trybie-pozakonkursowym-nr-rpds-06-02-00-iz-00-02-391-20-dla-dzialania-6-2-inwestycje-w-infrastrukture-zdrowotna/) [infrastrukturę zdrowotną](https://rpo.dolnyslask.pl/ogloszenie-o-naborze-w-trybie-pozakonkursowym-nr-rpds-06-02-00-iz-00-02-391-20-dla-dzialania-6-2-inwestycje-w-infrastrukture-zdrowotna/)**

- • [Informacje o naborze](#page--1-0)
	- [Przedmiot naboru](#page--1-0)
- • [Kwota przeznaczona na dofinansowanie](#page--1-0)
	- • [Dokumentacja naborowa](#page--1-0)

# **Etapy weryfikacji**

[Lista projektów, które spełniły kryteria wyboru projektów w](http://rpo.dolnyslask.pl/wp-content/uploads/2020/04/Lista-projektów-wybranych-do-dofinansowania-RPDS.06.02.00-IZ.00-02-391.pdf) [ramach naboru nr RPDS.06.02.00-IZ.00-02-391/20 – 23.04.2020 r](http://rpo.dolnyslask.pl/wp-content/uploads/2020/04/Lista-projektów-wybranych-do-dofinansowania-RPDS.06.02.00-IZ.00-02-391.pdf)**[.](http://rpo.dolnyslask.pl/wp-content/uploads/2020/04/Lista-projektów-wybranych-do-dofinansowania-RPDS.06.02.00-IZ.00-02-391.pdf)**

[Skład Komisji Oceny Projektów](http://rpo.dolnyslask.pl/wp-content/uploads/2020/04/Skład-Komisji-Oceny-Projektów-2.pdf)

[Lista projektów złożonych w ramach naboru RPDS.06.02.00-](http://rpo.dolnyslask.pl/wp-content/uploads/2020/04/Załącznik-1-1.pdf) [IZ.00-02-391/20](http://rpo.dolnyslask.pl/wp-content/uploads/2020/04/Załącznik-1-1.pdf)

## **Informacje ogólne**

Przedmiotem naboru jest zidentyfikowany przez IZ RPO WD i znajdujący się w Wykazie projektów pozakonkursowych RPO WD 2014-2020 projekt pn. **"Poprawa dostępności i podniesienie jakości świadczeń zdrowotnych na rzecz ograniczenia zachorowalności mieszkańców regionu w związku z pojawieniem się COVID-19"** w ramach Osi Priorytetowej 6 Infrastruktura spójności społecznej, Działania 6.2 Inwestycje w infrastrukturę zdrowotną Regionalnego Programu Operacyjnego Województwa Dolnośląskiego 2014-2020 – Schemat 6.2 C Poprawa sytuacji epidemiologicznej w związku z koronawirusem.

### **Pełna nazwa i adres właściwej instytucji organizującej nabór**

Instytucją Organizującą Nabór (ION) jest Zarząd Województwa Dolnośląskiego, pełniący funkcję Instytucji Zarządzającej Regionalnym Programem Operacyjnym Województwa Dolnośląskiego 2014-2020.

Zadania związane z naborem realizuje Departament Funduszy Europejskich w Urzędzie Marszałkowskim Województwa Dolnośląskiego – ul. Mazowiecka 17, 50-412 Wrocław.

## **Przedmiot naboru, w tym typy projektów podlegające dofinansowaniu**

W ramach projektu można podejmować działania ukierunkowane na poprawę sytuacji epidemiologicznej w związku z koronawirusem, zgodne z typem projektów 6.2.C, w tym:

- zakup aparatury medycznej i diagnostycznej i laboratoryjnej;
- zakup i wyposażeniu karetek pogotowia ratunkowego i ambulansów;
- zakup odczynników oraz materiałów medycznych np. testów w kierunku COVID-19;
- zakup urządzeń do dezynfekcji;
- zakup środków do dezynfekcji;
- zakup środków ochrony indywidualnej;
- usługi remontowo-budowlane niezbędne do realizacji projektu;
- zakup środków farmaceutycznych.

**Projekt wymaga ścisłej współpracy z Wojewodą Dolnośląskim oraz z wojewódzkim konsultantem ds. chorób zakaźnych w kontekście uzgadniania zakresu oraz celu projektu.**

#### **Termin, od którego można składać wnioski**

15 kwietnia 2020 r. od godziny 13:00

#### **Termin, do którego można składać wnioski**

27 kwietnia 2020 r. do godziny 15:00

#### **Typy beneficjentów**

O dofinansowanie w ramach naboru może ubiegać się:

Województwo Dolnośląskie

Partnerami/podmiotami ponoszącymi wydatki w projekcie mogą być **jednostki wymienione przez Wojewodę Dolnośląskiego w wykazie podmiotów udzielających świadczeń opieki zdrowotnej, w tym transportu sanitarnego, w związku z przeciwdziałaniem COVID-19 na terenie województwa dolnośląskiego** (aktualnym na moment złożenia wniosku o dofinansowanie). IZ dopuszcza możliwość rozszerzenia projektu na etapie jego realizacji o kolejne podmioty wymienione w wykazie podmiotów wykonujących działalność leczniczą na terenie województwa dolnośląskiego w związku z COVID-19 pod warunkiem uzgodnienia rozszerzenia projektu z Wojewodą Dolnośląskim.

### **Kwota przeznaczona na dofinansowanie projektów w konkursie**

Alokacja przeznaczona na nabór wynosi **39 138 129,50 PLN.** 

Kwota dofinansowania we wniosku o dofinansowanie nie może być wyższa niż kwota podana w wykazie projektów zidentyfikowanych przez IZ RPO WD w ramach trybu pozakonkursowego RPO WD 2014-2020.

W uzasadnionych okolicznościach – na każdym etapie realizacji projektu (za zgodą IZ RPO WD) kwota dofinansowania i zakres rzeczowy projektu może zostać zwiększony.

**Maksymalny dopuszczalny poziom dofinansowania projektu lub maksymalna dopuszczalna kwota dofinansowania projektu** 

Maksymalny poziom dofinansowania UE na poziomie projektu wynosi 95% wydatków kwalifikowalnych w projekcie.

W trakcie realizacji projektu w uzasadnionych sytuacjach dopuszcza się za zgodą IZ zmianę % poziomu dofinansowania projektu wykraczającego poza maksymalny limit dofinansowania określony w *Zasadach ubiegania się o wsparcie w trybie pozakonkursowym.* 

### **Minimalny wkład własny beneficjenta jako % wydatków kwalifikowalnych**

Minimalny wkład własny wynosi 5% i będzie pokryty ze środków własnych Beneficjenta.

### **Termin, miejsce i forma składania wniosków o dofinansowanie projektu**

Wnioskodawca składa wniosek o dofinansowanie na pisemne wezwanie ION do złożenia wniosku. Wniosek musi wpłynąć do ION w wyznaczonym w wezwaniu terminie, tj. **do 27 kwietnia 2020 r.** 

Wnioskodawca wypełnia wniosek o dofinansowanie **wyłącznie za pośrednictwem aplikacji Generator Wniosków o dofinansowanie EFRR (dalej: Generator Wniosków)**, dostępnej na stronie: www.snow-umwd.dolnyslask.pl i przesyła do ION w terminie wskazanym w wezwaniu do złożenia wniosku.

*Logowanie do Generatora Wniosków w celu wypełnienia i złożenia wniosku*

*o dofinansowanie będzie możliwe w czasie trwania naboru. Aplikacja służy do przygotowania wniosku o dofinansowanie projektu realizowanego w ramach Regionalnego Programu Operacyjnego Województwa Dolnośląskiego 2014-2020. System umożliwia tworzenie, edycję oraz wydruk PDF wniosku o dofinansowanie, a także zapewnia możliwość złożenia do właściwej instytucji.* 

Wnioskodawca nie składa wersji papierowej wniosku o dofinansowanie na etapie aplikowania i oceny.

**Za datę wpływu wniosku o dofinansowanie do ION uznaje się datę**

**skutecznego złożenia (wysłania) wniosku** za pośrednictwem aplikacji **Generator Wniosków o dofinansowanie EFRR**.

#### **Sposób i miejsce udostępnienia Zasad naboru**

Wszystkie kwestie dotyczące naboru opisane zostały w Zasadach, które są dostępne wraz z załącznikami na stronie internetowej RPO WD 2014-2020: http://rpo.dolnyslask.pl/ oraz na portalu Funduszy Europejskich: http://www.funduszeeuropejskie.gov.pl.

#### **Dokumentacja naborowa**

[Regulamin KOP IZ pozakonkurs 15.04.2020 r.](http://rpo.dolnyslask.pl/wp-content/uploads/2020/04/Regulamin-KOP-IZ-pozakonkurs-15.04.2020-r..pdf)

[Zasady ubiegania się o wsparcie w trybie pozakonkursowym](http://rpo.dolnyslask.pl/wp-content/uploads/2020/04/Zasady-ubiegania-się-o-wsparcie-w-trybie-pozakonkursowym-1.docx)

[Zał. nr 1 do Zasad – Wyciąg z kryteriów wyboru](http://rpo.dolnyslask.pl/wp-content/uploads/2020/04/Zał.-nr-1-do-Zasad-Wyciąg-z-kryteriów-wyboru.docx)

[Zał. nr 2 do Zasad – Lista wskaźników COVID](http://rpo.dolnyslask.pl/wp-content/uploads/2020/04/Zał.-nr-2-do-Zasad-Lista-wskaźników-COVID.docx)

[Zał. nr 3 do Zasad – Lista sprawdzająca warunki formalne](http://rpo.dolnyslask.pl/wp-content/uploads/2020/04/Zał.-nr-3-do-Zasad-Lista-sprawdzająca-warunki-formalne.docx)

[Wzór decyzji COVID](http://rpo.dolnyslask.pl/wp-content/uploads/2020/04/Wzór-decyzji-COVID.docx)

[Załącznik nr 1 Harmonogram rzeczowo- finansowy bez](http://rpo.dolnyslask.pl/wp-content/uploads/2020/04/Załącznik-nr-1-Harmonogram-rzeczowo-finansowy-bez-budż.państwa.xls) [budż.państwa](http://rpo.dolnyslask.pl/wp-content/uploads/2020/04/Załącznik-nr-1-Harmonogram-rzeczowo-finansowy-bez-budż.państwa.xls)

[Załącznik nr 2 Harmonogram zamówień dla Projektu](http://rpo.dolnyslask.pl/wp-content/uploads/2020/04/Załącznik-nr-2-Harmonogram-zamówień-dla-Projektu.docx)

[Załącznik nr 3 Harmonogram płatności](http://rpo.dolnyslask.pl/wp-content/uploads/2020/04/Załącznik-nr-3-Harmonogram-płatności.xls)

[Załącznik nr 4 Montaż finansowy Projektu](http://rpo.dolnyslask.pl/wp-content/uploads/2020/04/Załącznik-nr-4-Montaż-finansowy-Projektu.xls)

[Załącznik nr 5 Skwantyfikowane wskaźniki osiągnięcia rzeczowej](http://rpo.dolnyslask.pl/wp-content/uploads/2020/04/Załącznik-nr-5-Skwantyfikowane-wskaźniki-osiągnięcia-rzeczowej-realizacji.doc) [realizacji](http://rpo.dolnyslask.pl/wp-content/uploads/2020/04/Załącznik-nr-5-Skwantyfikowane-wskaźniki-osiągnięcia-rzeczowej-realizacji.doc)

[Załącznik nr 6 Oświadczenie VAT dla Beneficjenta](http://rpo.dolnyslask.pl/wp-content/uploads/2020/04/Załącznik-nr-6-Oświadczenie-VAT-dla-Beneficjenta.docx)

[Załącznik nr 6a Oświadczenie VAT dla Partnera](http://rpo.dolnyslask.pl/wp-content/uploads/2020/04/Załącznik-nr-6a-Oświadczenie-VAT-dla-Partnera.docx)

[Załącznik nr 6b Oświadczenie VAT dla Podmiotu realizującego](http://rpo.dolnyslask.pl/wp-content/uploads/2020/04/Załącznik-nr-6b-Oświadczenie-VAT-dla-Podmiotu-realizującego-projekt.docx) [projekt](http://rpo.dolnyslask.pl/wp-content/uploads/2020/04/Załącznik-nr-6b-Oświadczenie-VAT-dla-Podmiotu-realizującego-projekt.docx)

[Załącznik nr 7 Dane osobowe](http://rpo.dolnyslask.pl/wp-content/uploads/2020/04/Załącznik-nr-7-Dane-osobowe.docx)

[Załącznik nr 8 Obowiązki informacyjne Beneficjenta EFRR](http://rpo.dolnyslask.pl/wp-content/uploads/2020/04/Załącznik-nr-8-Obowiązki-informacyjne-Beneficjenta-EFRR.doc)

[Załącznik nr 9 Klasyfikacja budżetowa projektu](http://rpo.dolnyslask.pl/wp-content/uploads/2020/04/Załącznik-nr-9-Klasyfikacja-budżetowa-projektu.xls)

[Załącznik nr 10 Zasady kwalifikowalności wydatków](http://rpo.dolnyslask.pl/wp-content/uploads/2020/04/Załącznik-nr-10-Zasady-kwalifikowalności-wydatków.docx)

Załącznik nr 11 Harmonogram uzyskiwania decyzji pozwoleń

[Załącznik nr 12 Wykaz dokumentów do wniosku o płatność](http://rpo.dolnyslask.pl/wp-content/uploads/2020/04/Załącznik-nr-12-Wykaz-dokumentów-do-wniosku-o-płatność.doc)

[Wzór wniosku o dofinansowanie](http://rpo.dolnyslask.pl/wp-content/uploads/2020/04/Wzór-wniosku-o-dofinansowanie.docx)

[Oświadczenia dla Partnera](http://rpo.dolnyslask.pl/wp-content/uploads/2020/04/Oświadczenia-dla-Partnera.docx)

[Oświadczenia Wnioskodawcy](http://rpo.dolnyslask.pl/wp-content/uploads/2020/04/Oświadczenia-Wnioskodawcy.docx)

[Instrukcja wypełniania wniosku\\_Covid19](http://rpo.dolnyslask.pl/wp-content/uploads/2020/04/Instrukcja-wypełniania-wniosku_Covid19.docx)

# **[Ogłoszenie o konkursie w](https://rpo.dolnyslask.pl/ogloszenie-o-konkursie-w-ramach-poddzialania-9-1-1-aktywna-integracja-konkursy-horyzontalne-3/) [ramach Poddziałania 9.1.1](https://rpo.dolnyslask.pl/ogloszenie-o-konkursie-w-ramach-poddzialania-9-1-1-aktywna-integracja-konkursy-horyzontalne-3/) [Aktywna integracja – konkursy](https://rpo.dolnyslask.pl/ogloszenie-o-konkursie-w-ramach-poddzialania-9-1-1-aktywna-integracja-konkursy-horyzontalne-3/) [horyzontalne](https://rpo.dolnyslask.pl/ogloszenie-o-konkursie-w-ramach-poddzialania-9-1-1-aktywna-integracja-konkursy-horyzontalne-3/)**

UWAGA! Zmiana regulaminu konkursu – termin naboru wniosków został wydłużony do 15 czerwca !

Informujemy, że DWUP – IP RPO WD **w dniu dzisiejszym ogłosił konkurs nr RPDS.09.01.01-IP.02-02-387/20** w ramach Osi Priorytetowej 9 Włączenie społeczne, Działania 9.1 Aktywna integracja, Poddziałania 9.1.1 Aktywna integracja – konkursy horyzontalne.

Informacja o naborze znajduje się tutaj:

[https://rpo-wupdolnoslaski.praca.gov.pl/-/11813075-konkurs-nr](https://rpo-wupdolnoslaski.praca.gov.pl/-/11813075-konkurs-nr-rpds-09-01-01-ip-02-02-387-20)[rpds-09-01-01-ip-02-02-387-20](https://rpo-wupdolnoslaski.praca.gov.pl/-/11813075-konkurs-nr-rpds-09-01-01-ip-02-02-387-20)